A.V.MANAGEMENT

ver1.10 閲覧用Sample複写禁止

A.V.MANAGEMENT

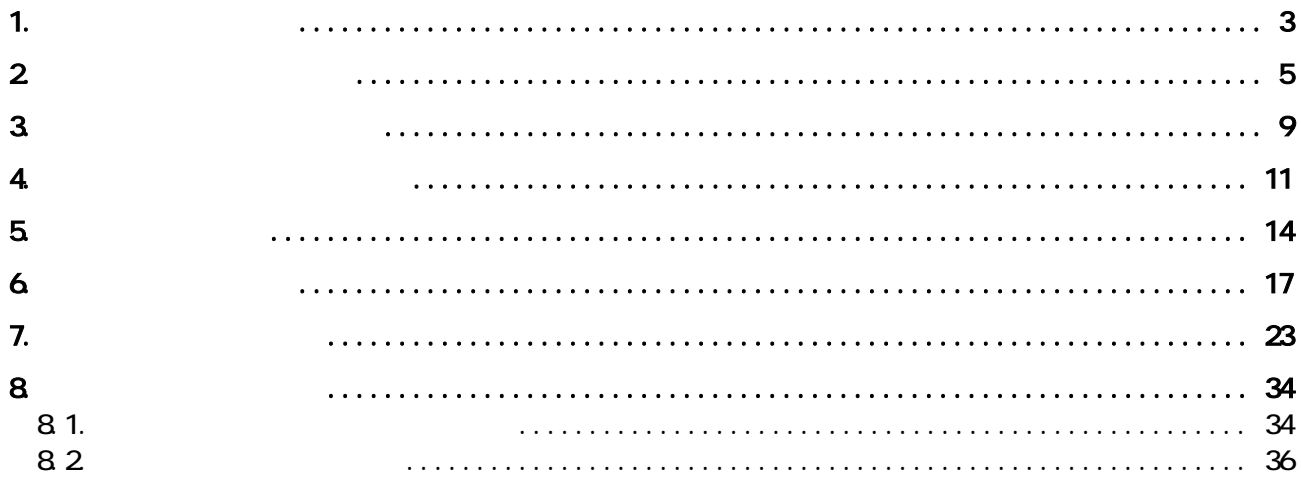

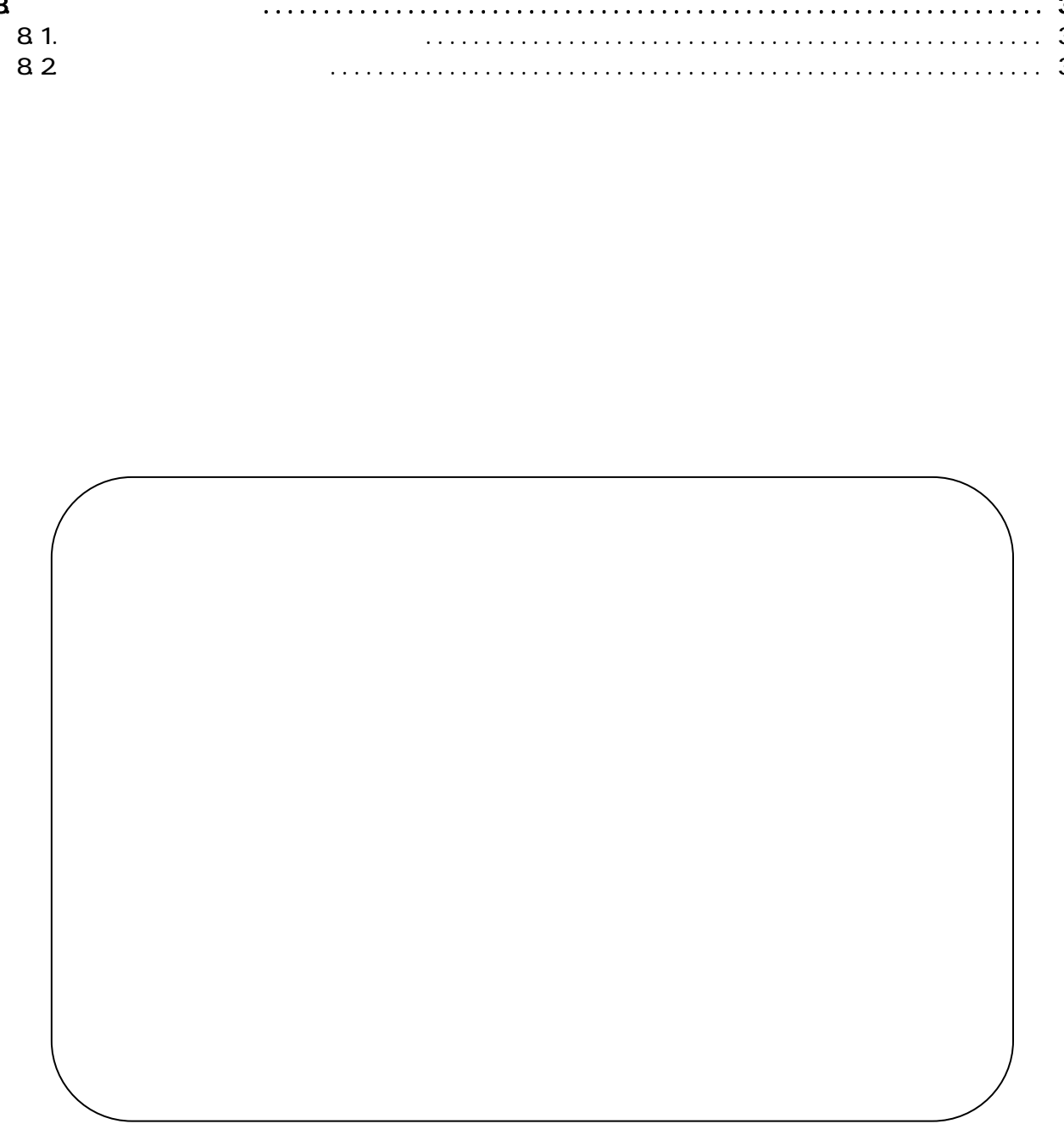

### <span id="page-3-0"></span>1.  $\blacksquare$

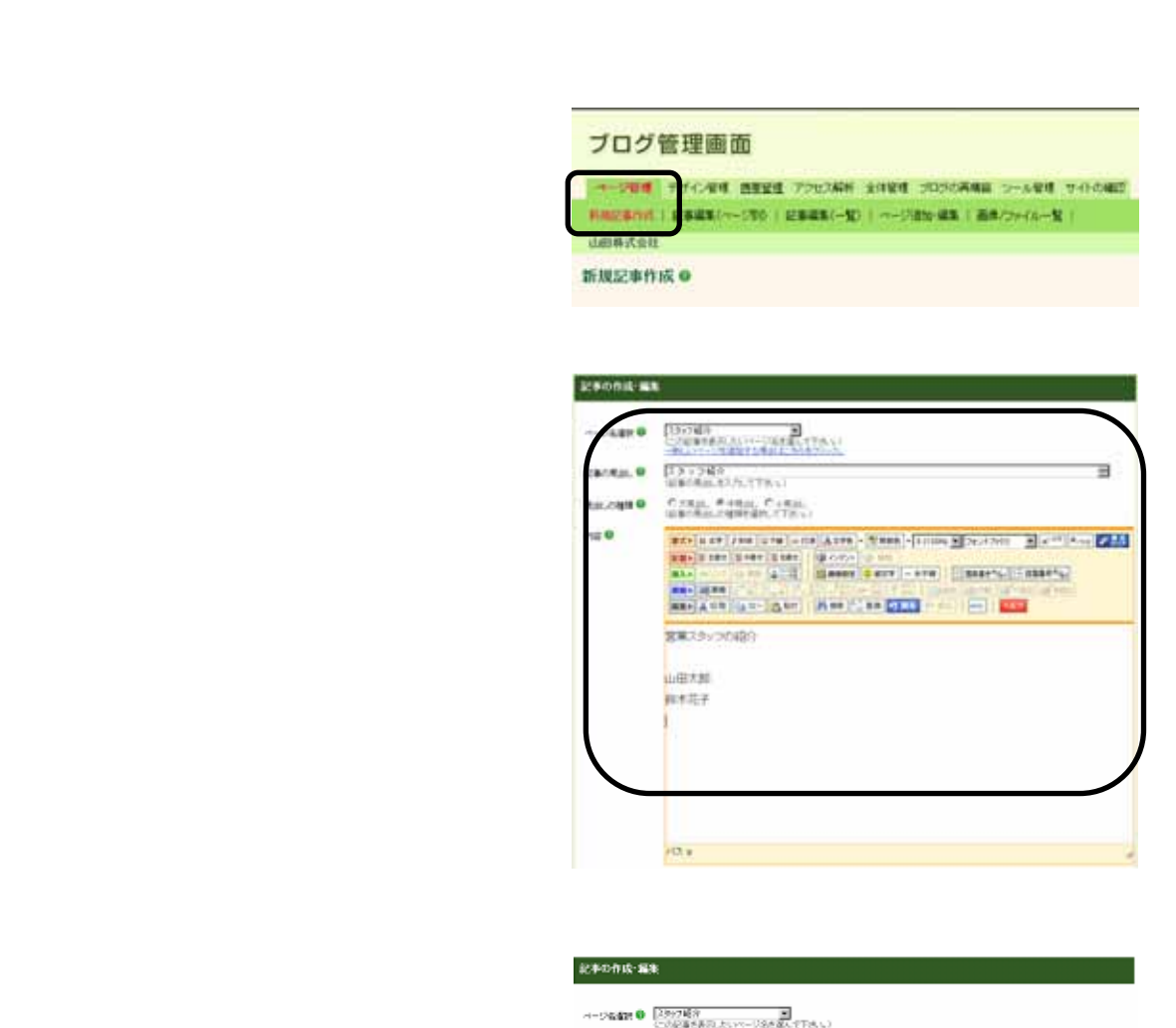

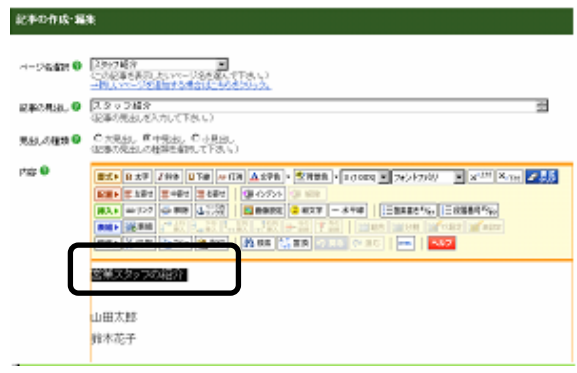

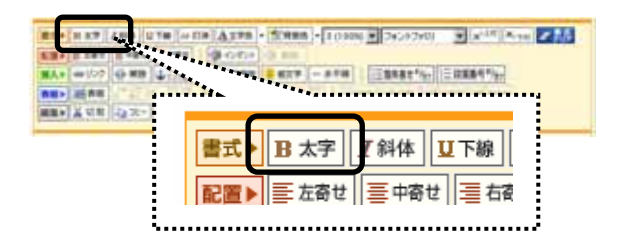

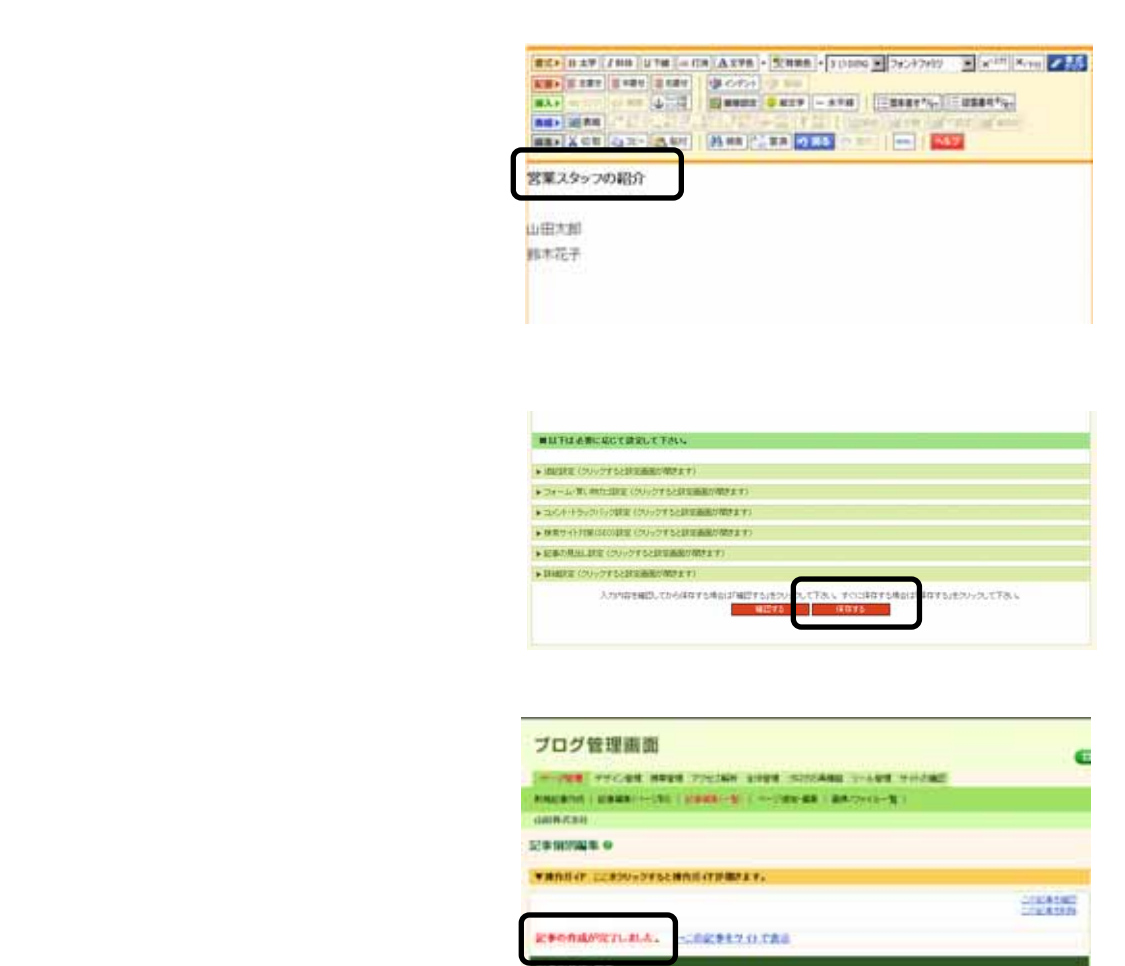

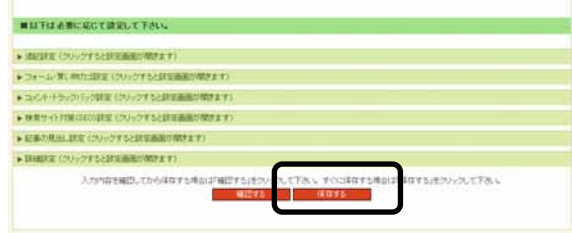

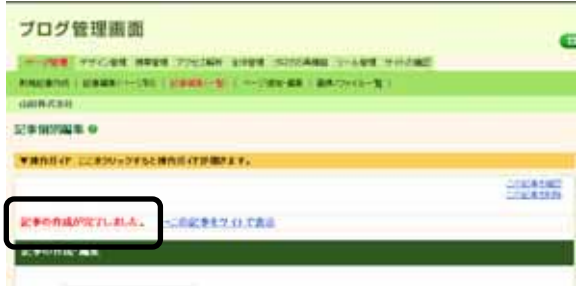

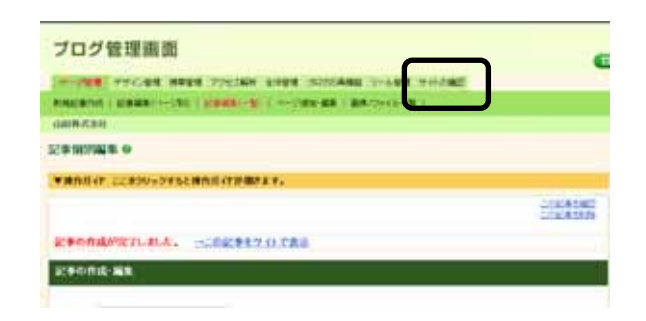

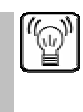

<span id="page-5-0"></span>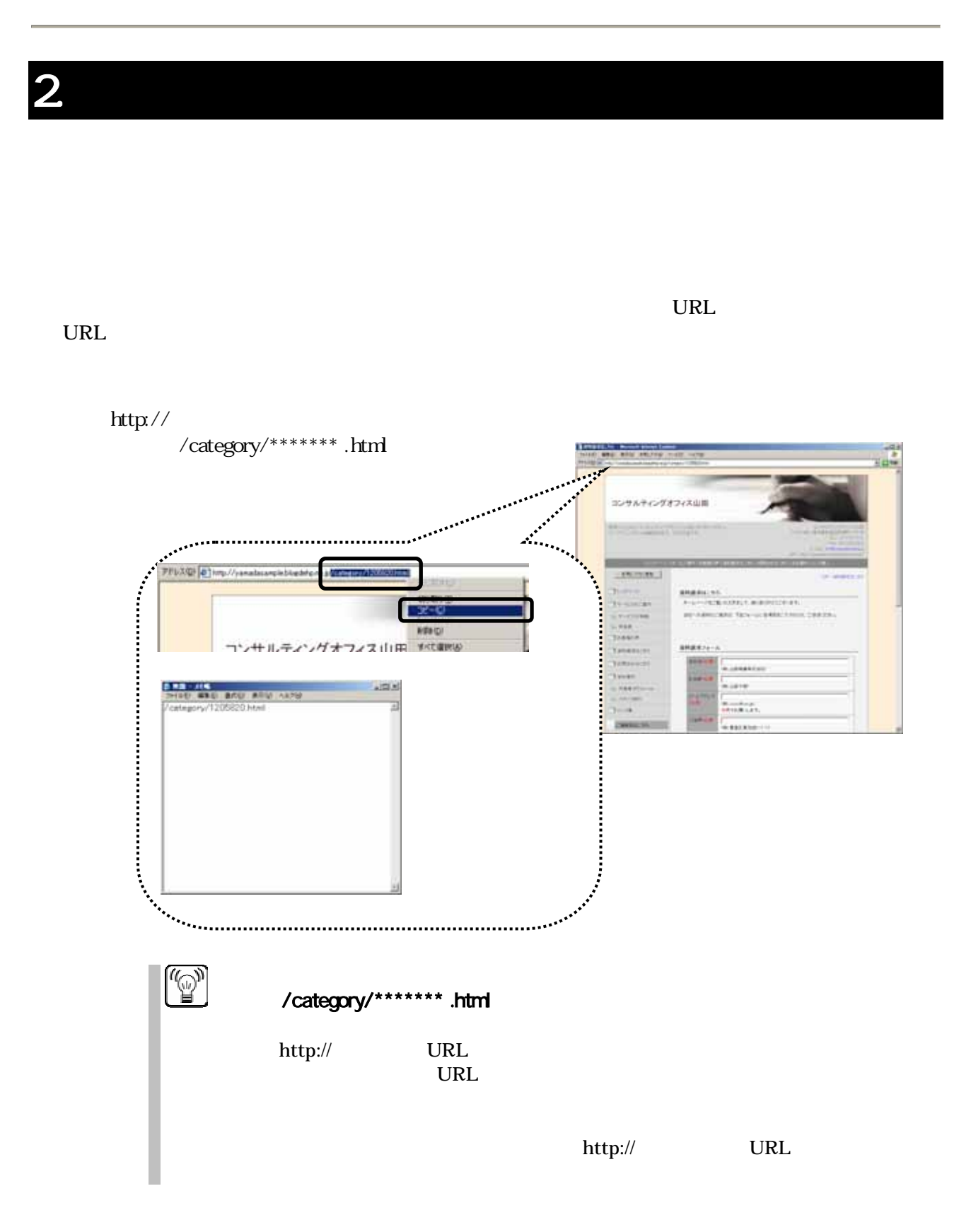

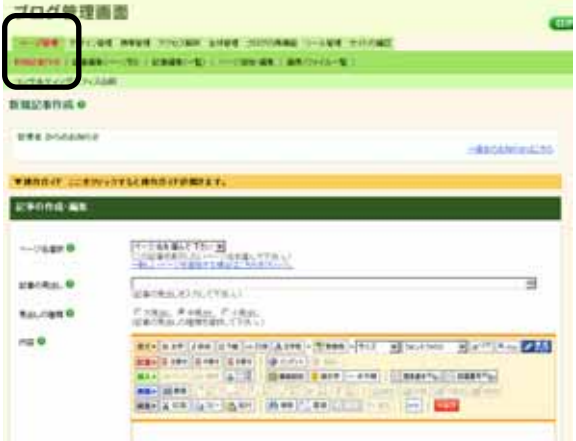

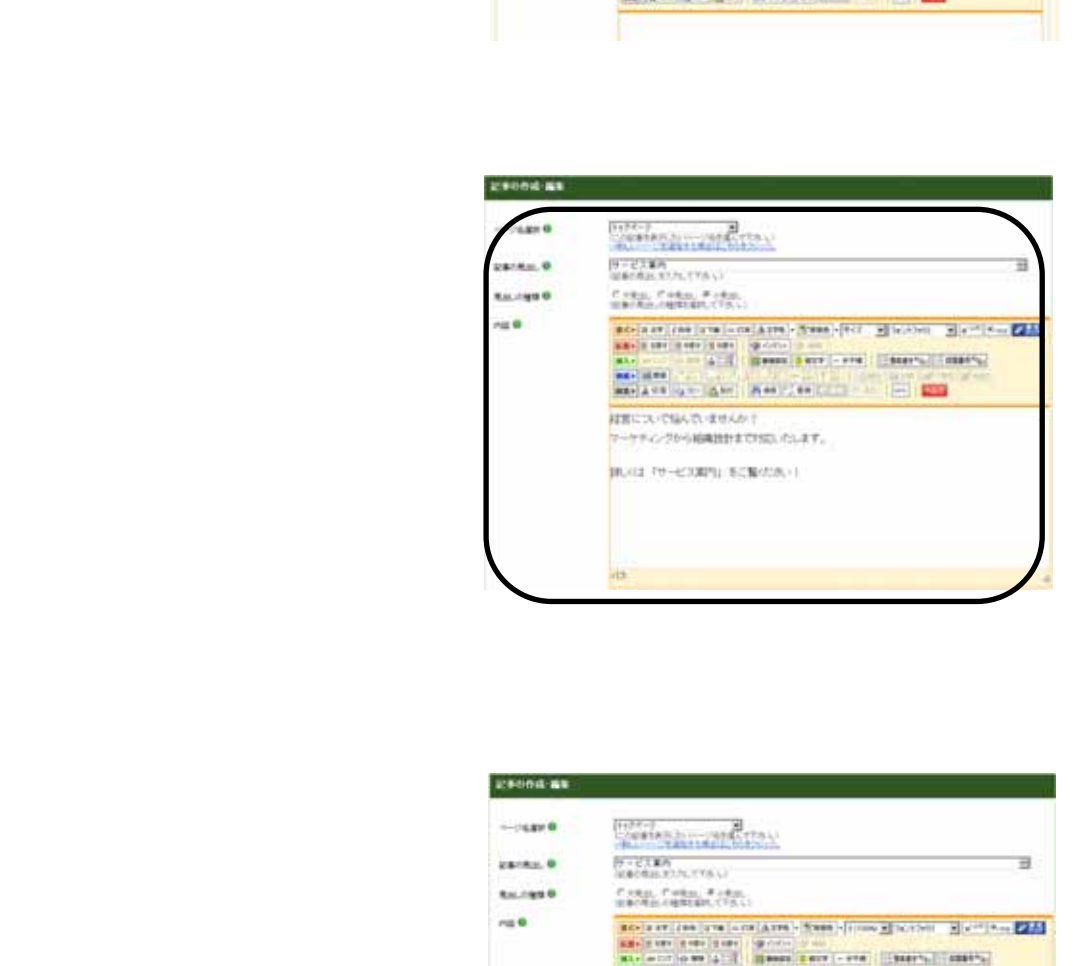

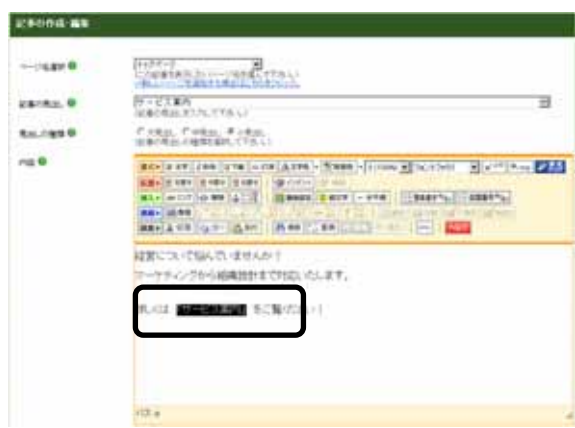

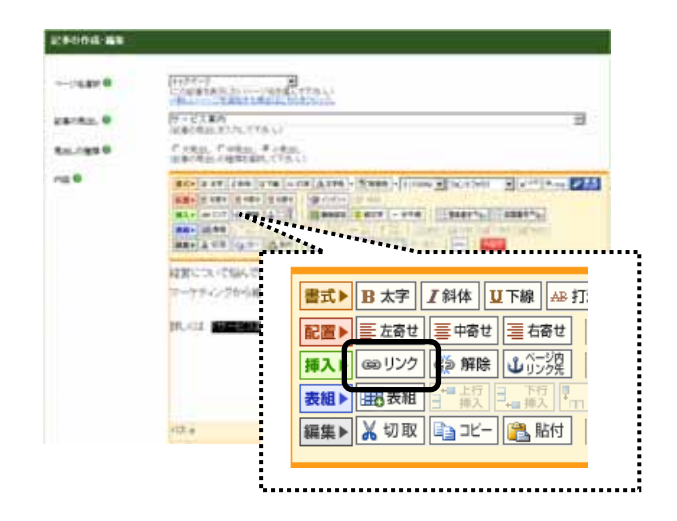

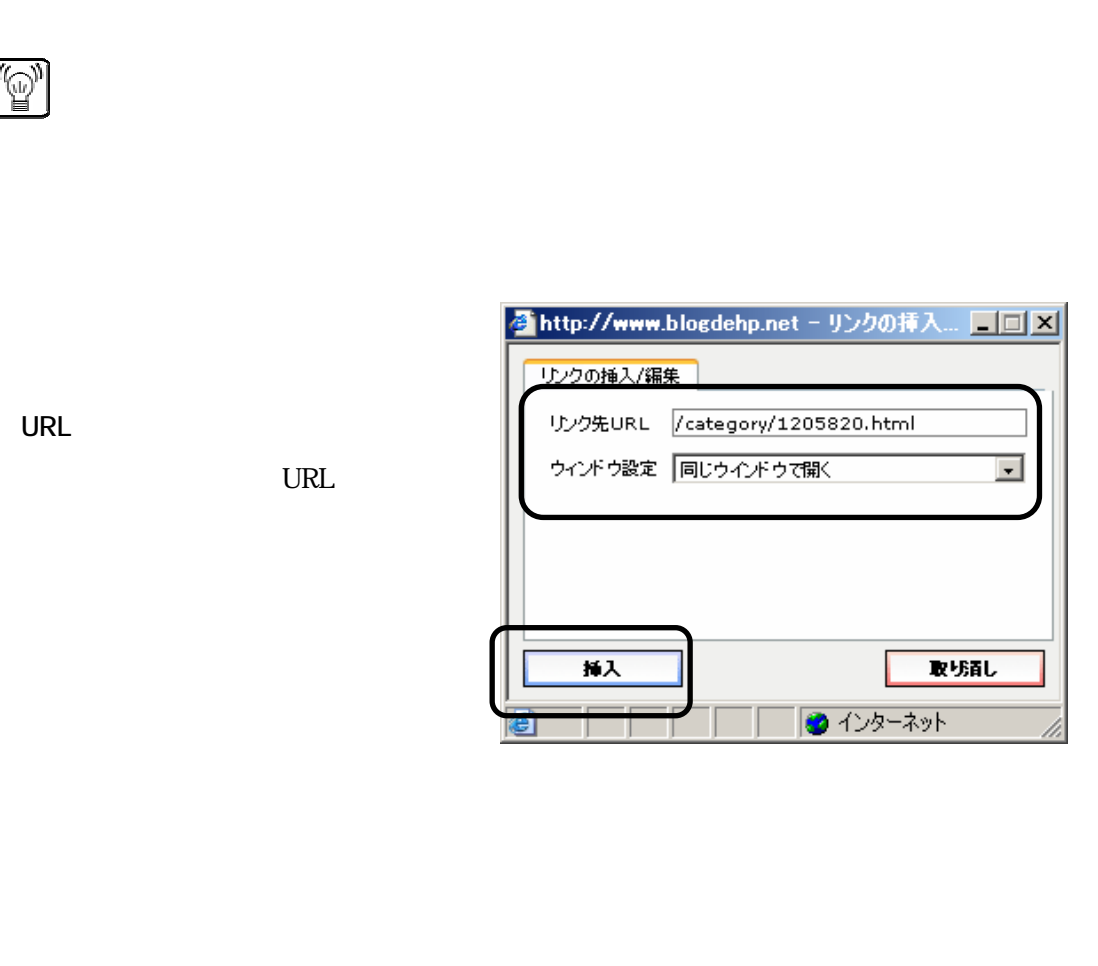

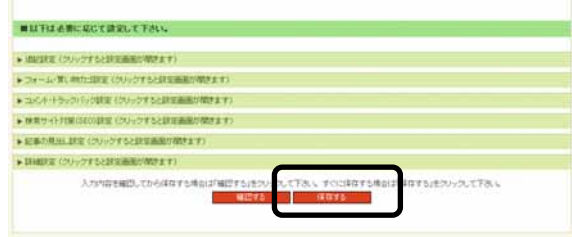

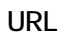

URL

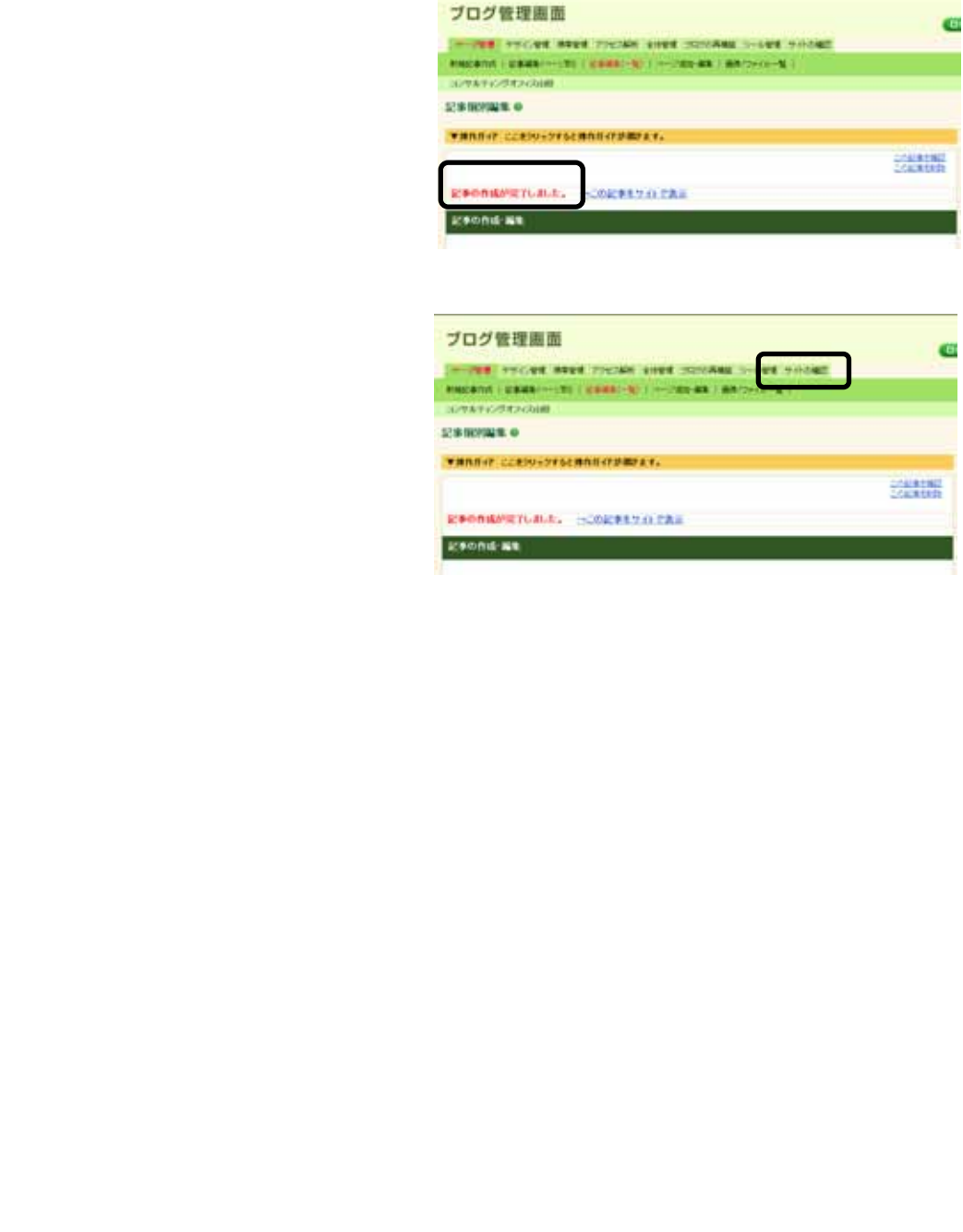

# <span id="page-9-0"></span> $3<sub>1</sub>$

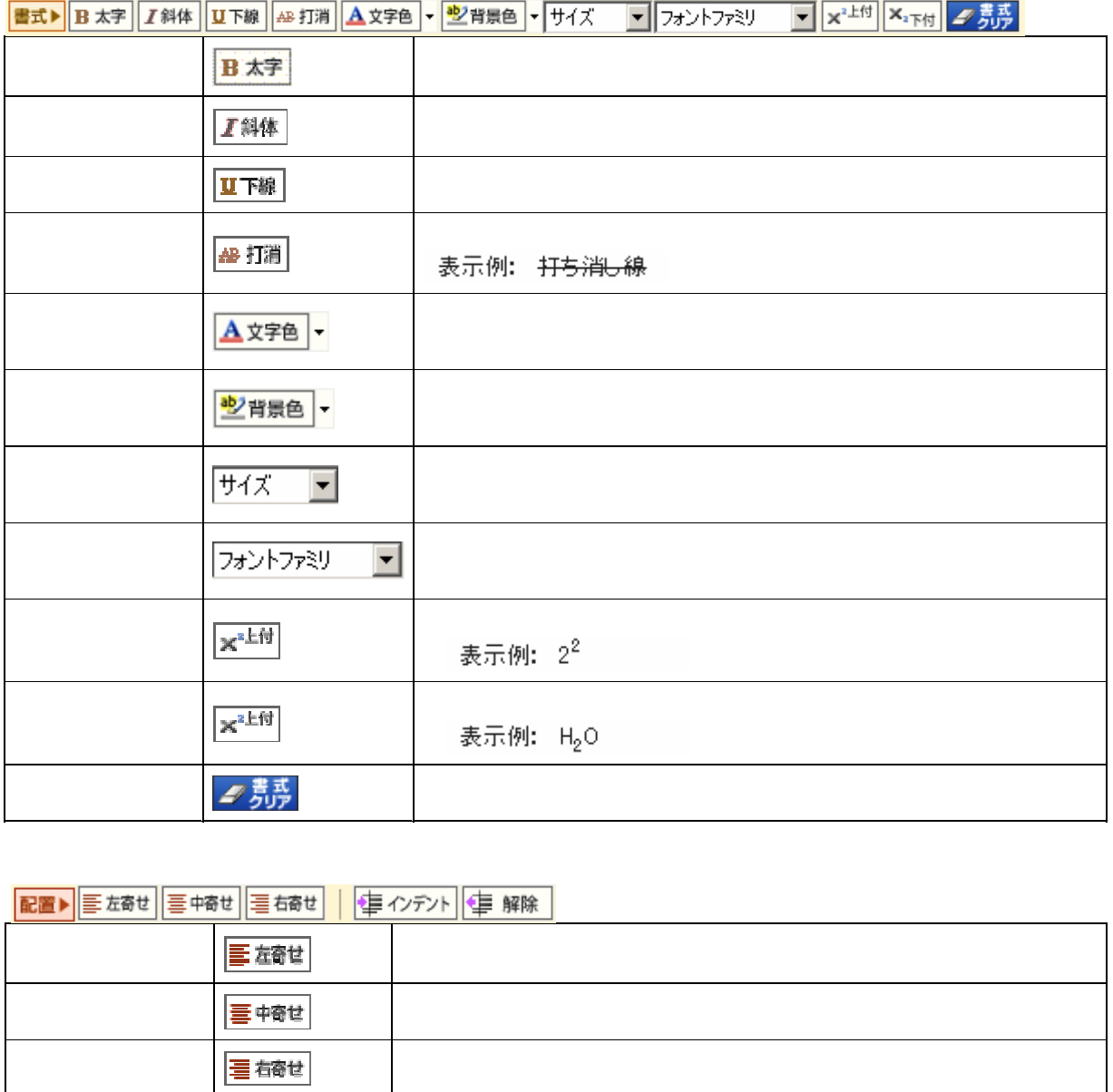

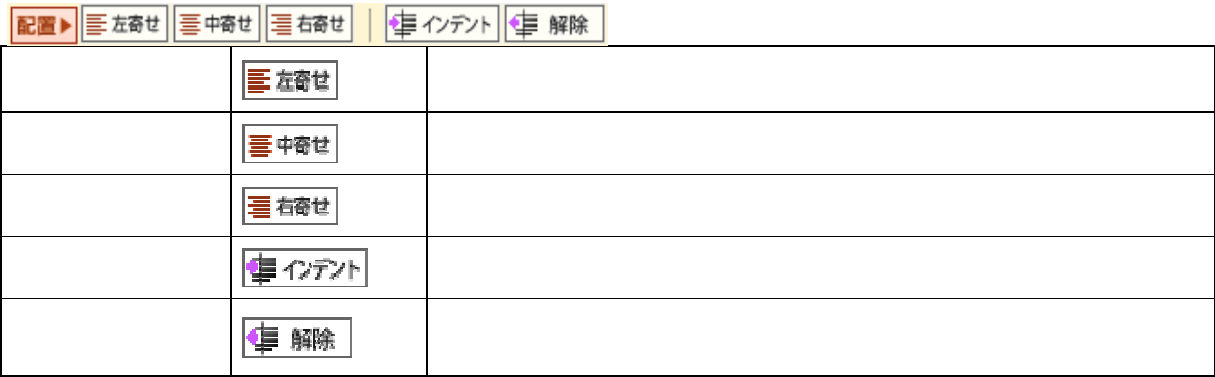

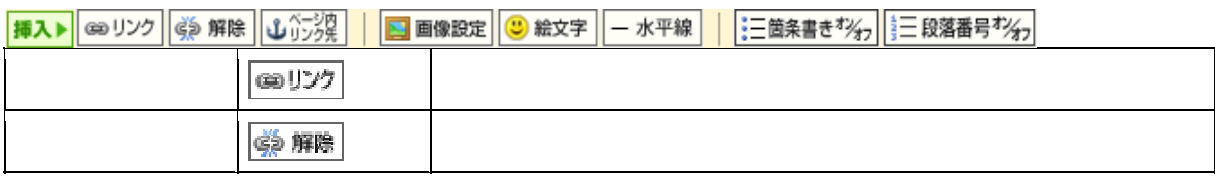

A.V.MANAGEMENT

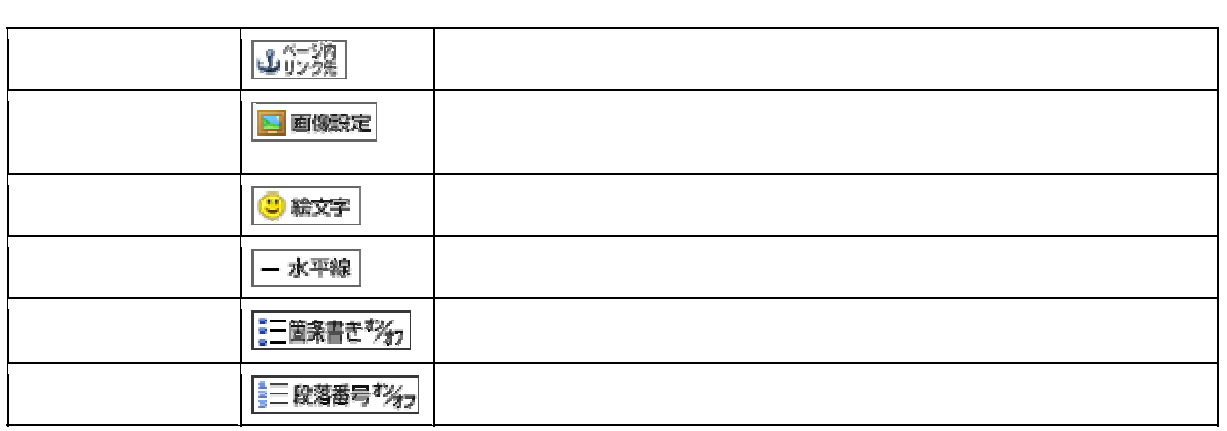

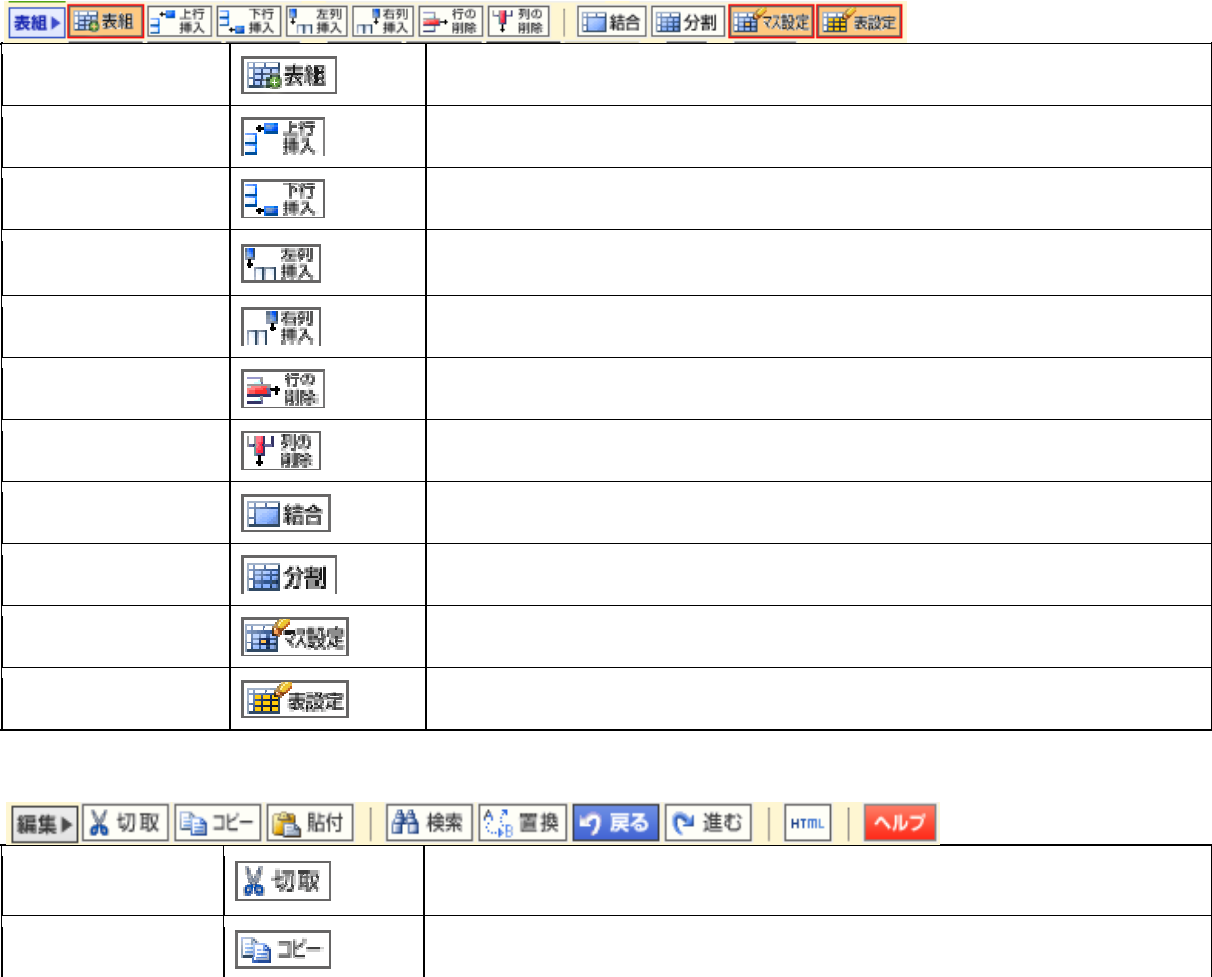

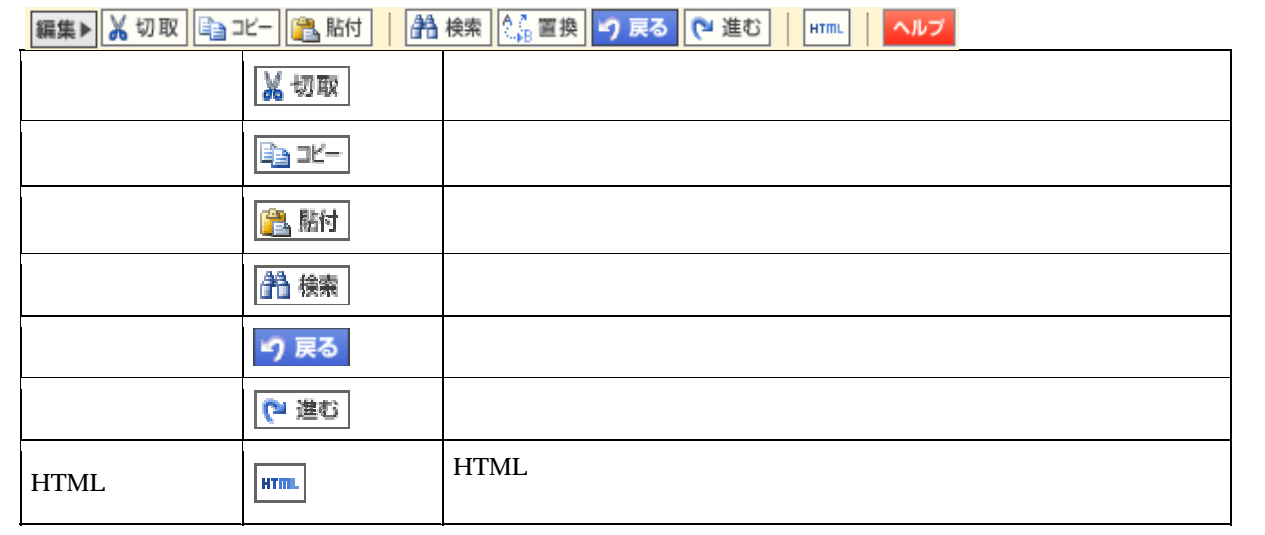

<span id="page-11-0"></span>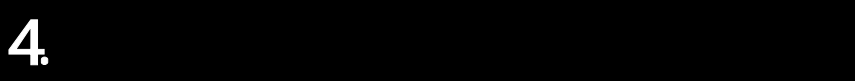

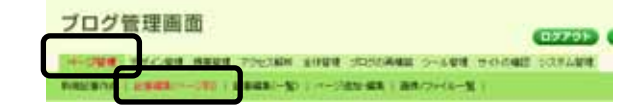

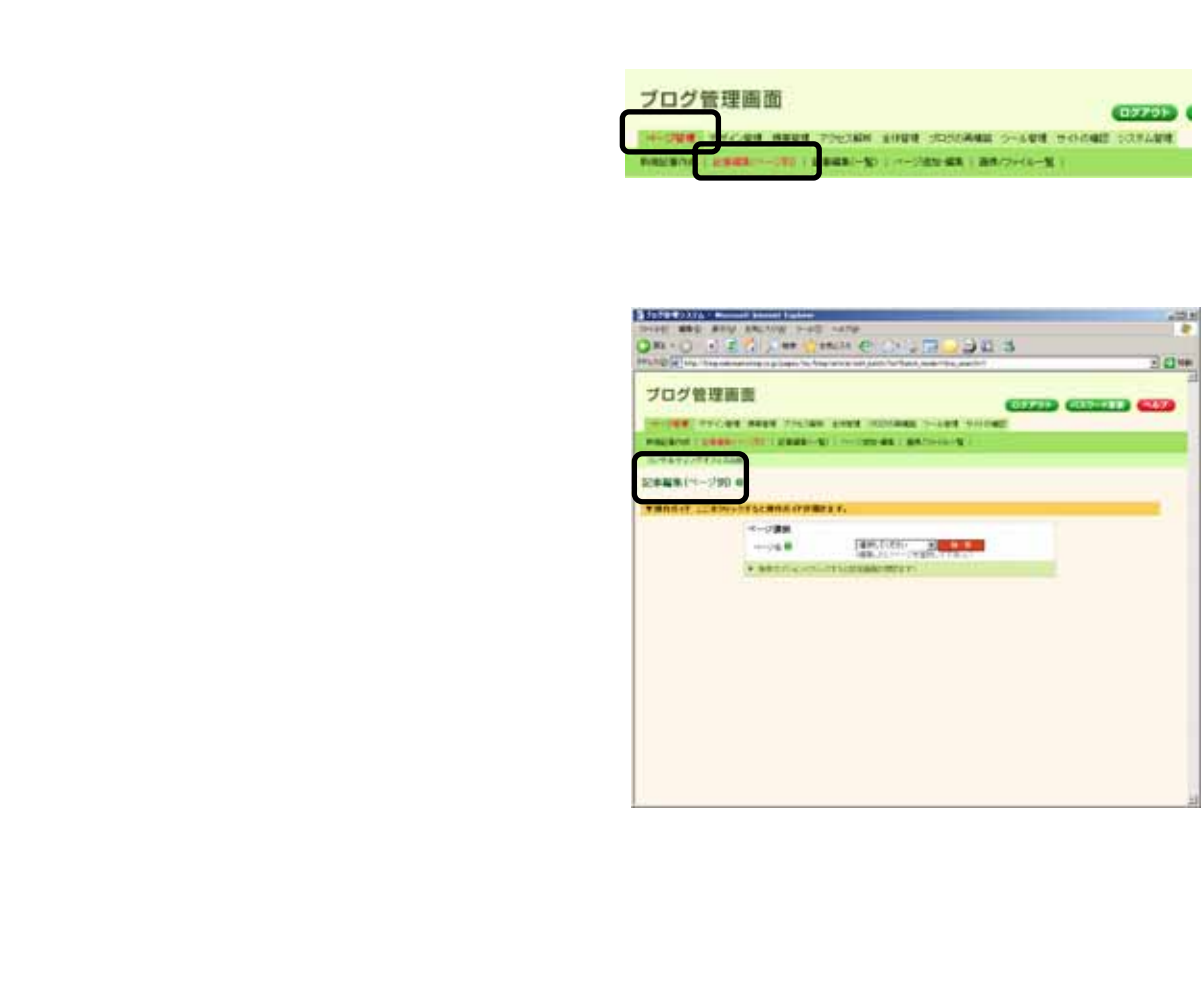

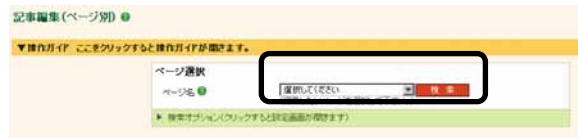

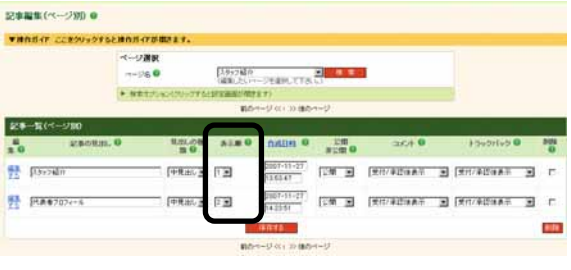

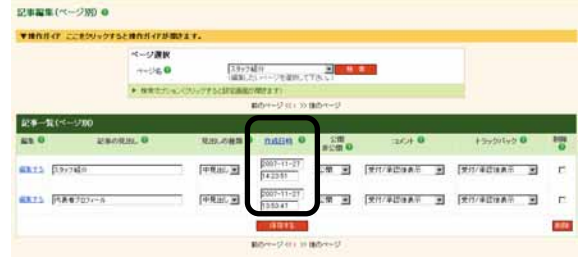

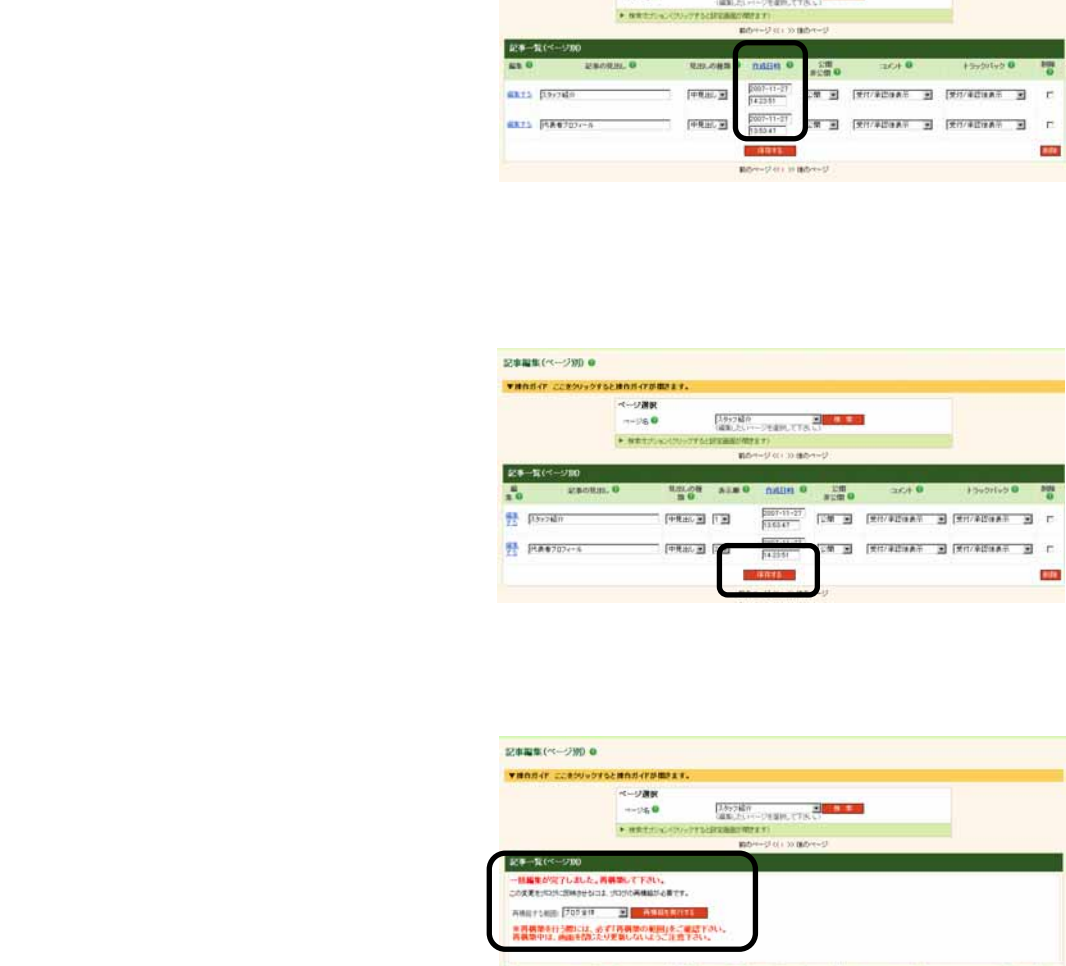

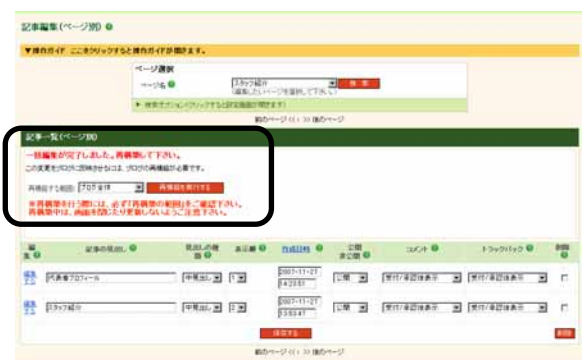

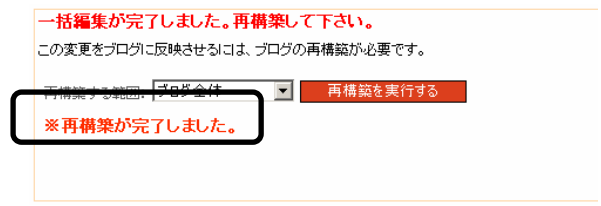

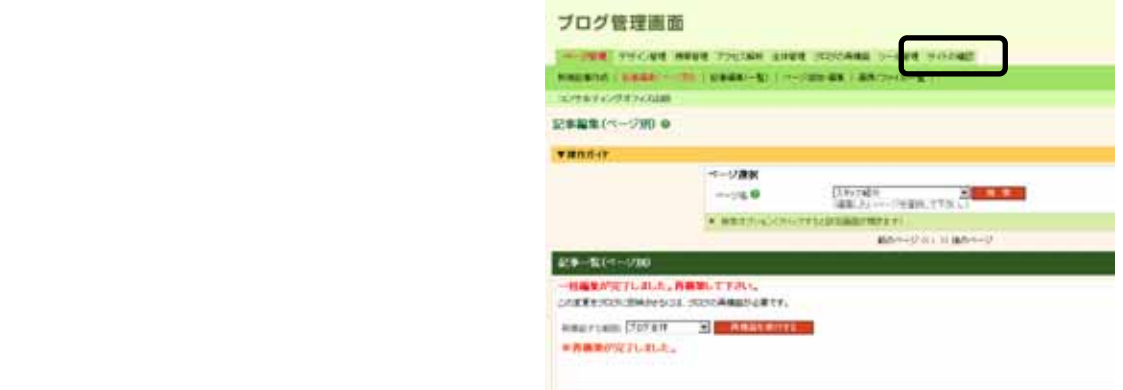

#### <span id="page-14-0"></span>5. 表を作成する

# 閲覧用Sample複写禁止 긬

# $\cos\theta$

E

#### **TRIVILLE**

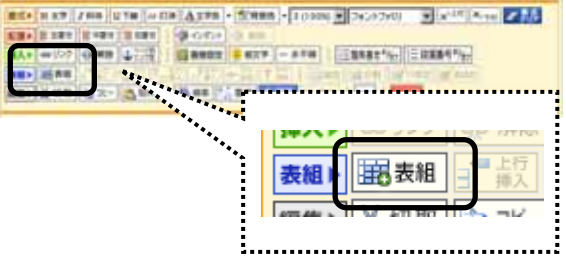

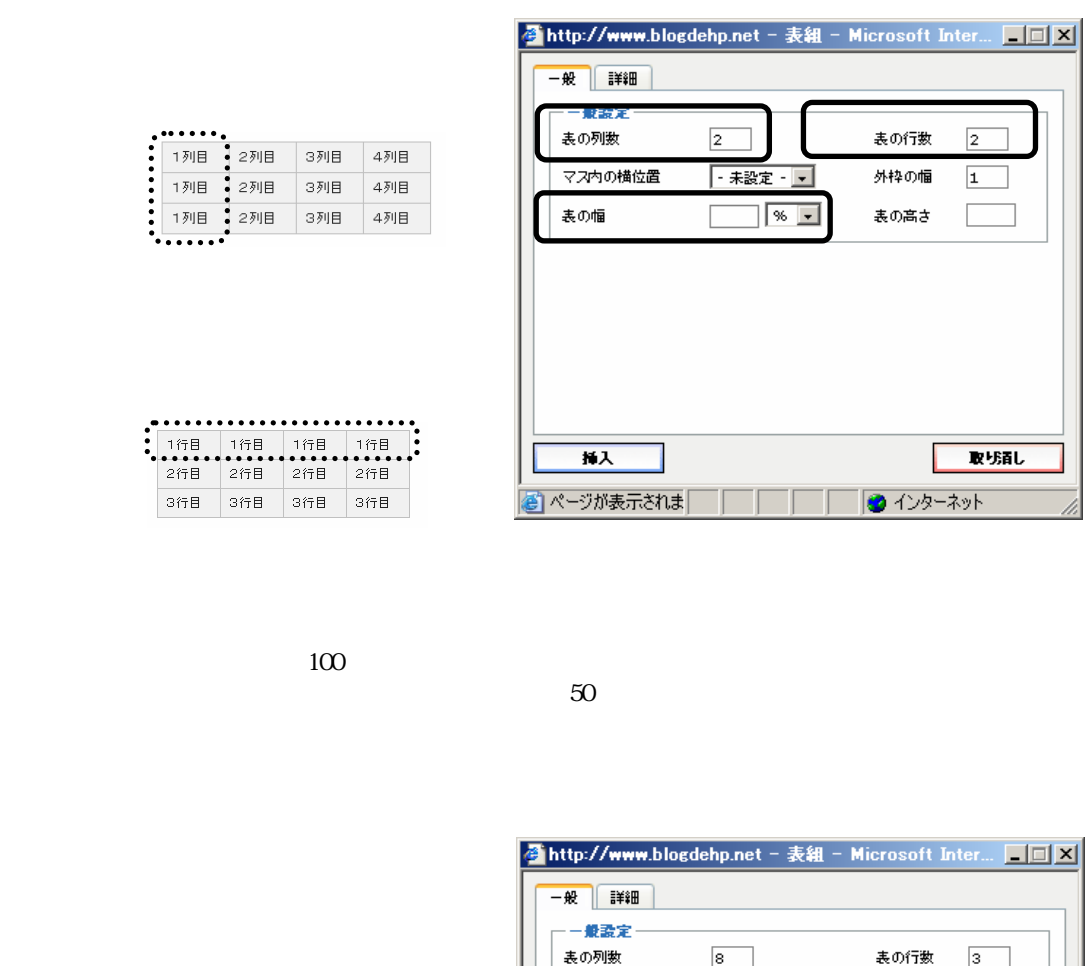

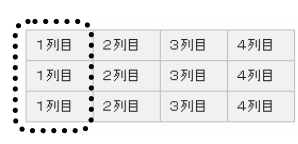

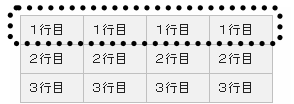

 $100$ 

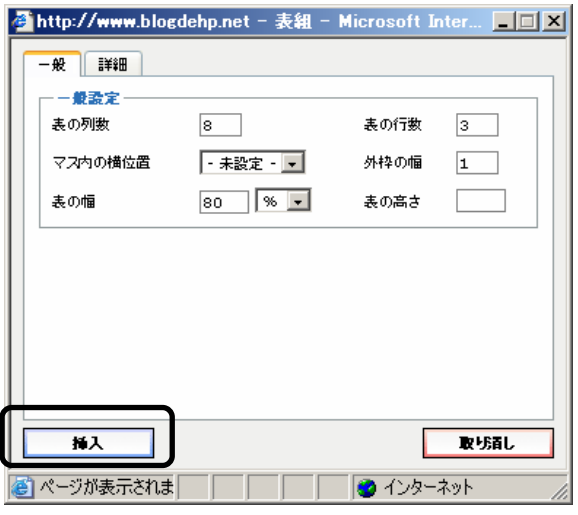

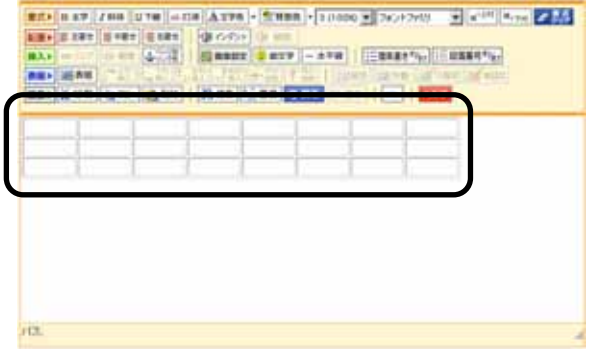

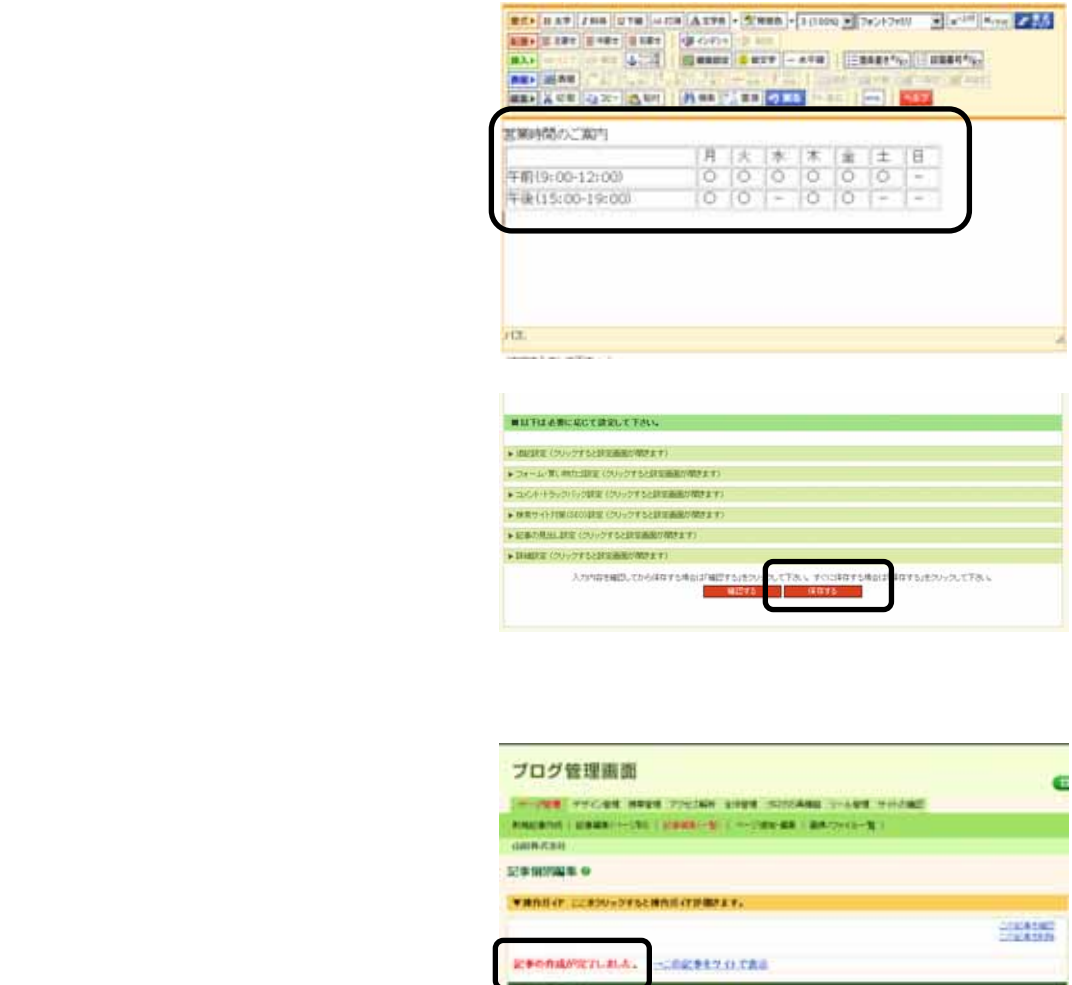

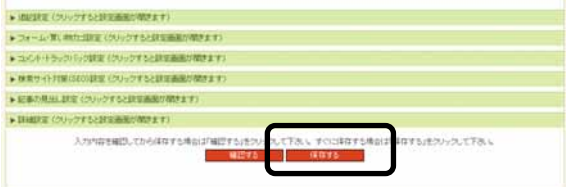

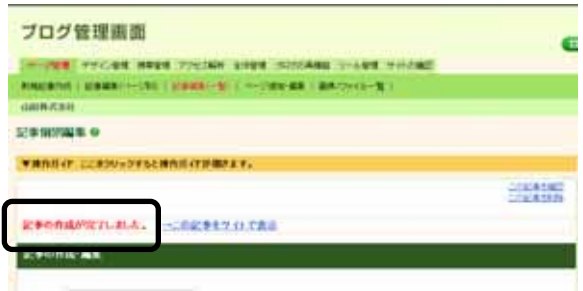

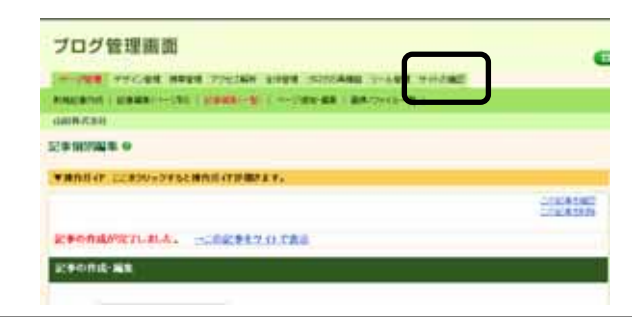

# <span id="page-17-0"></span>6. 画像を挿入する

jpeg gif

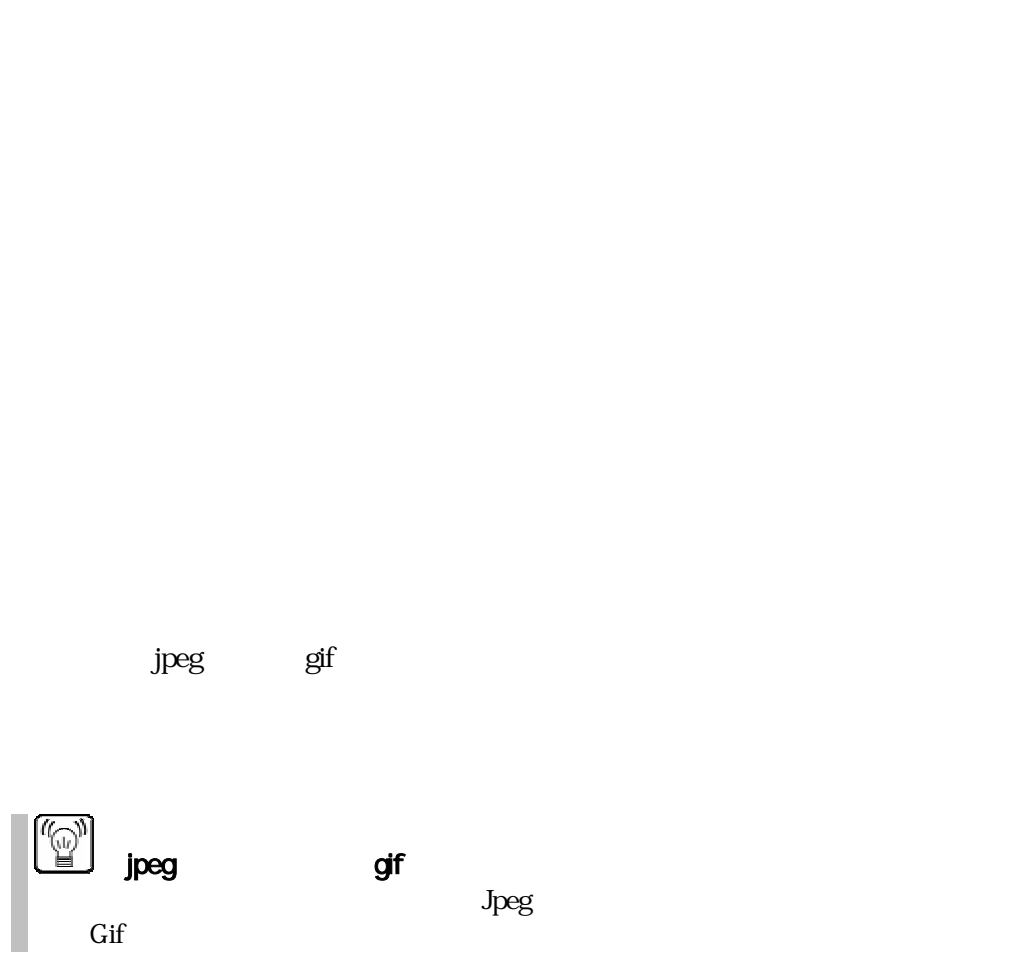

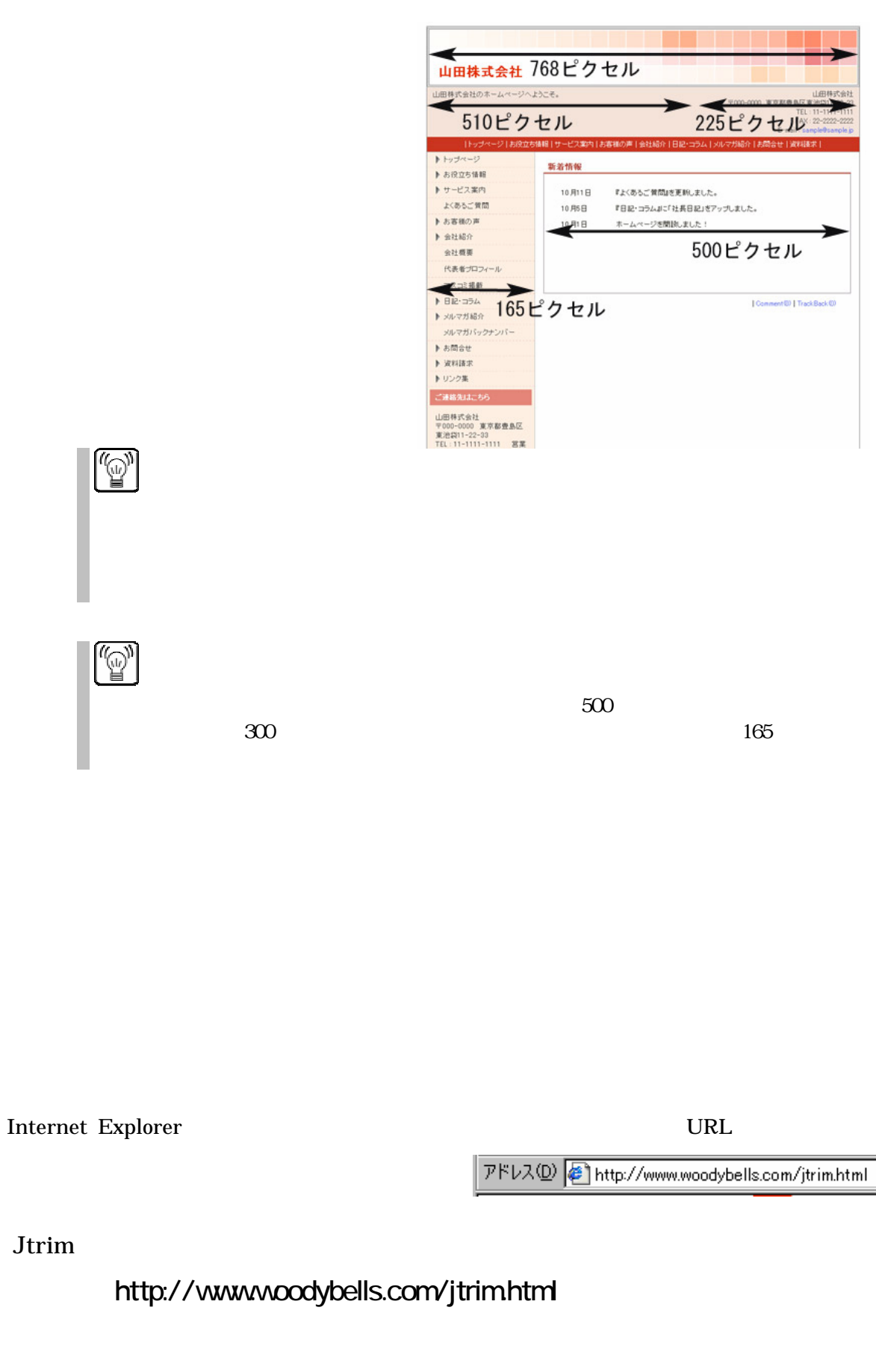

JTrim Version \*.\*\*\*

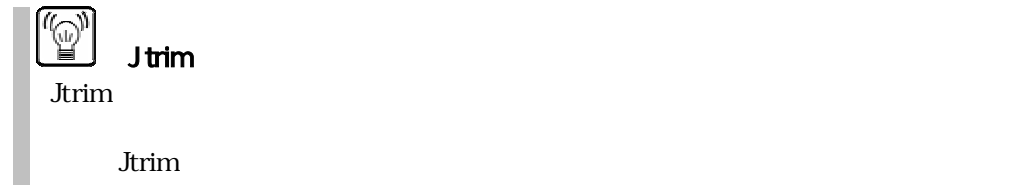

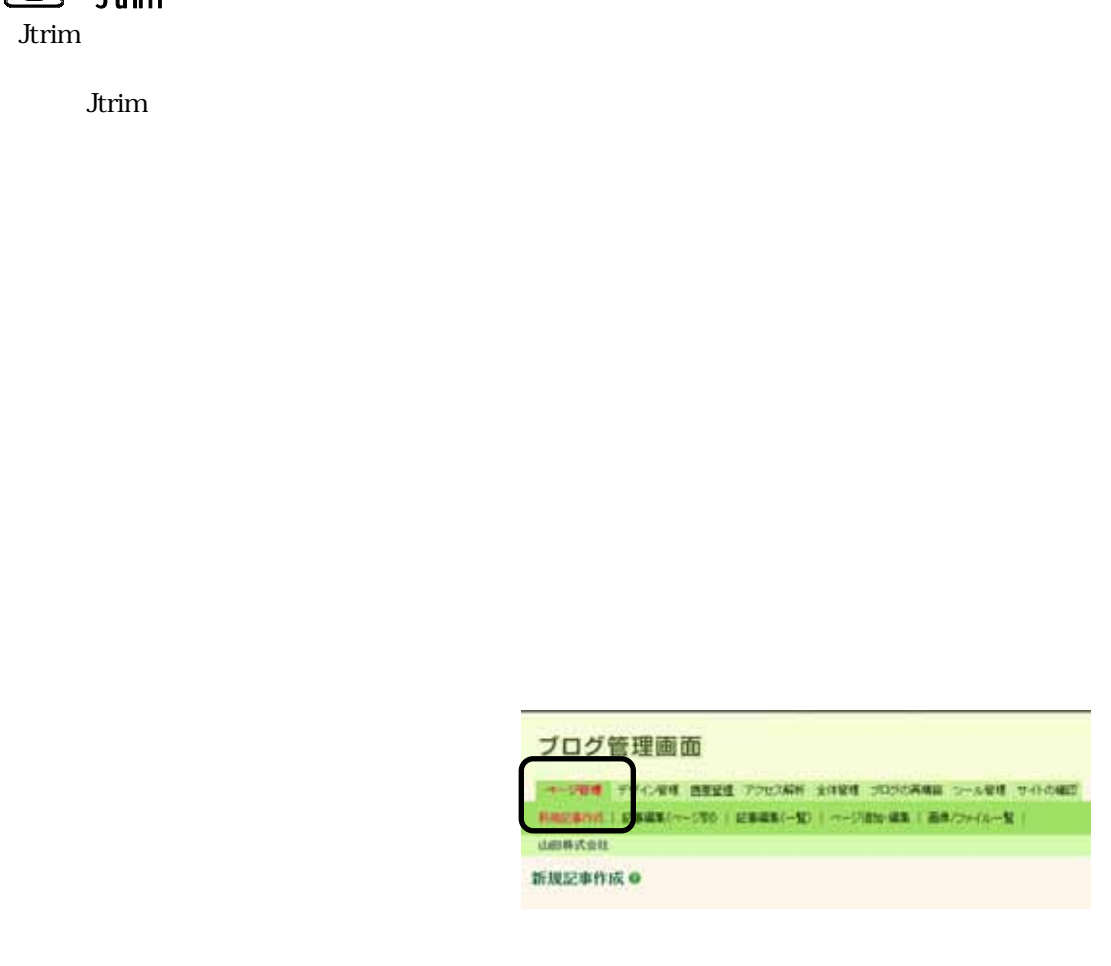

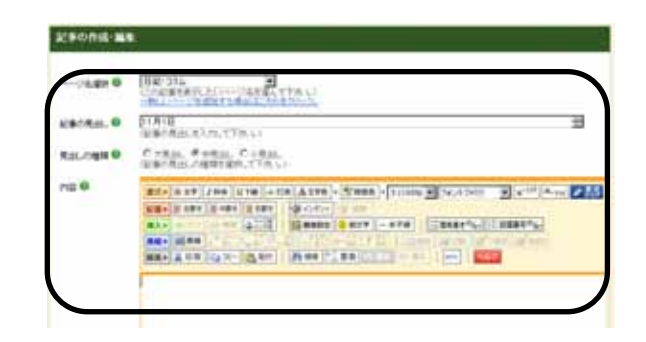

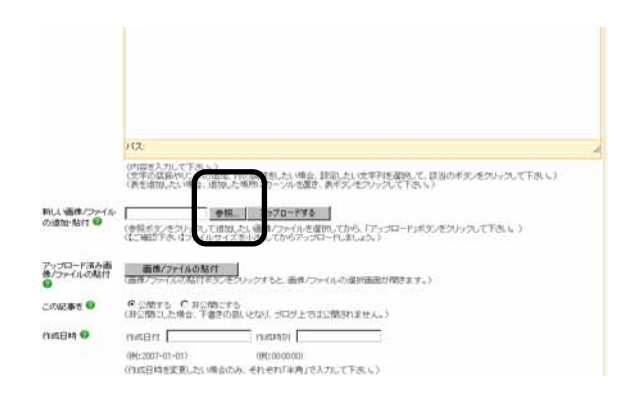

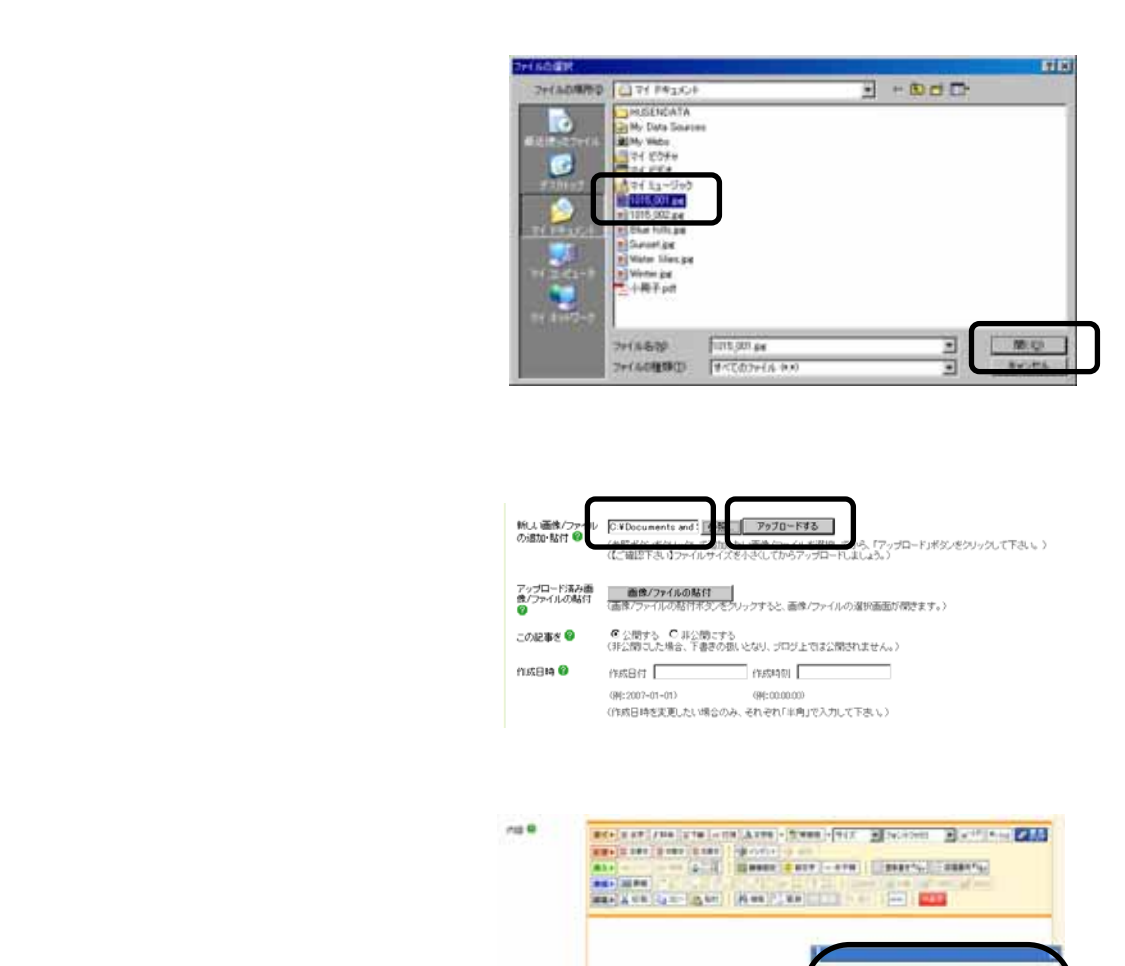

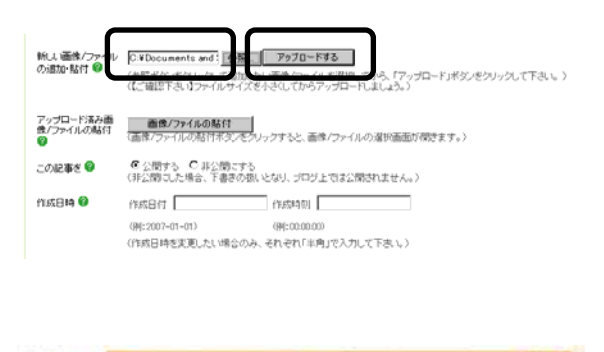

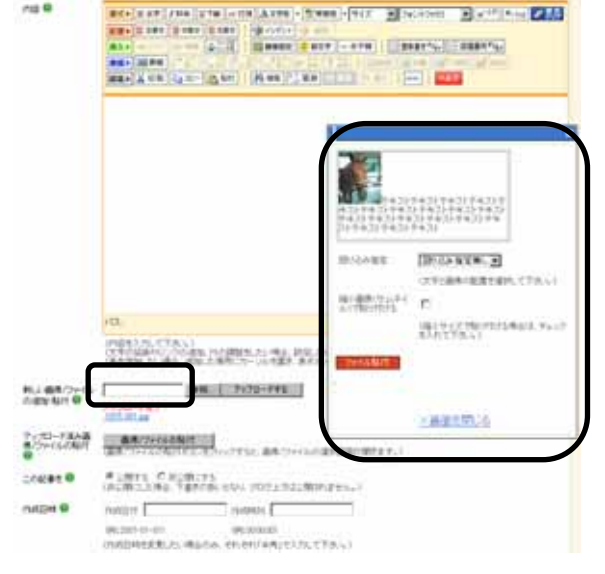

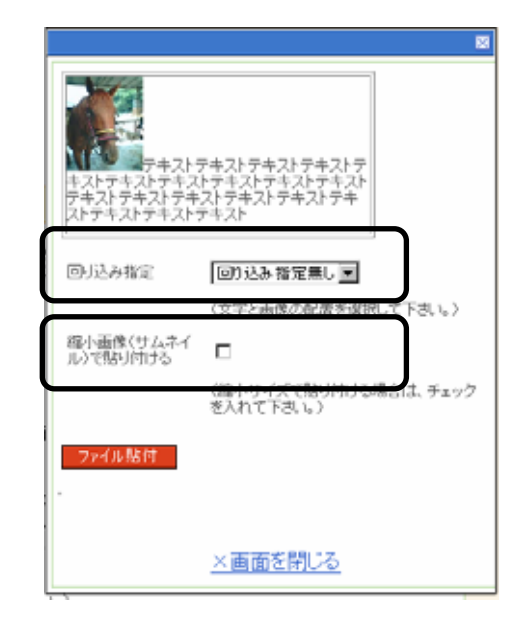

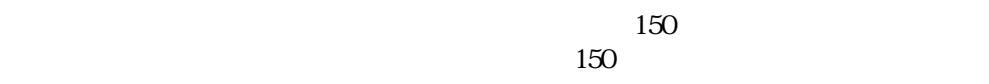

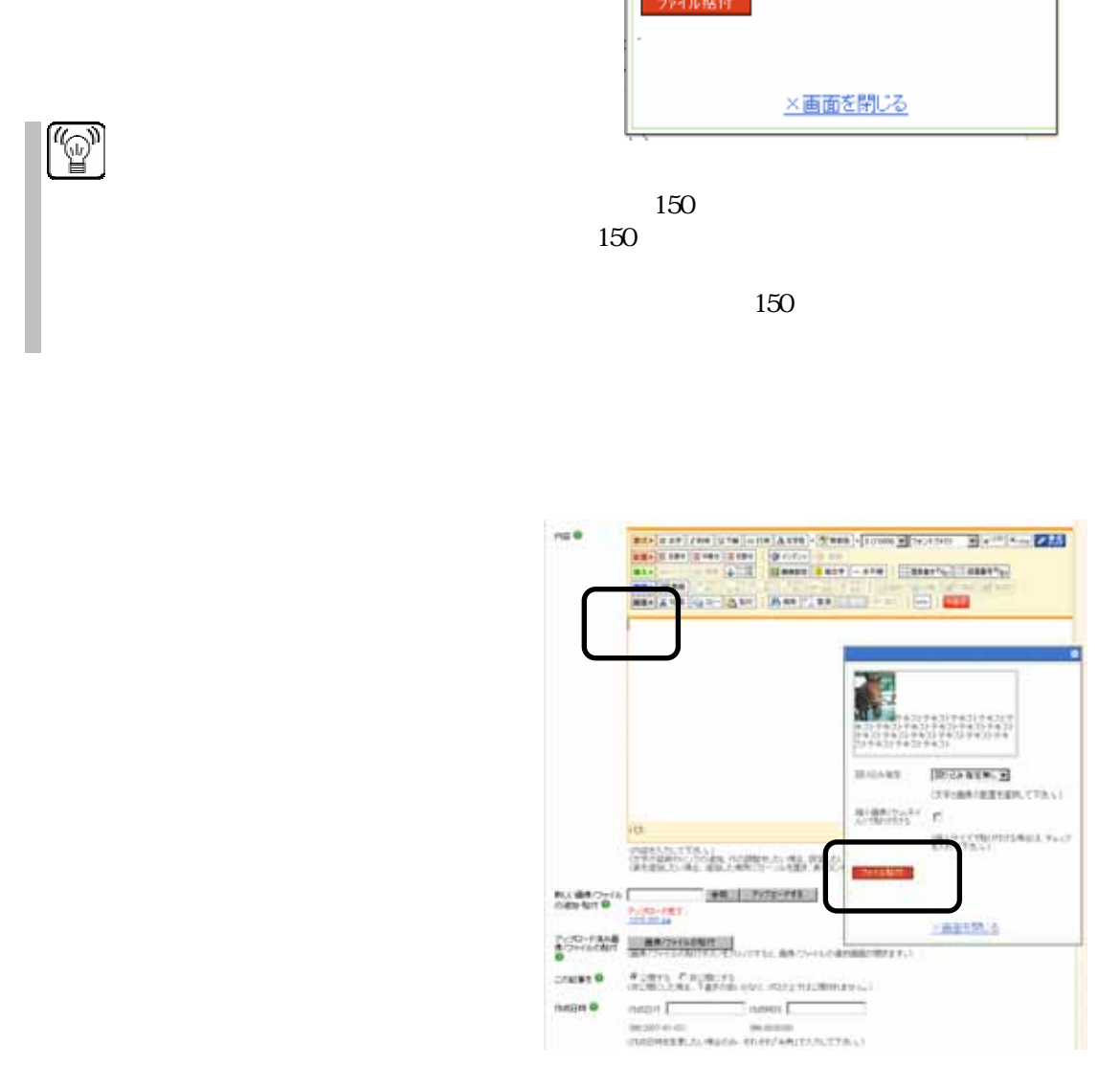

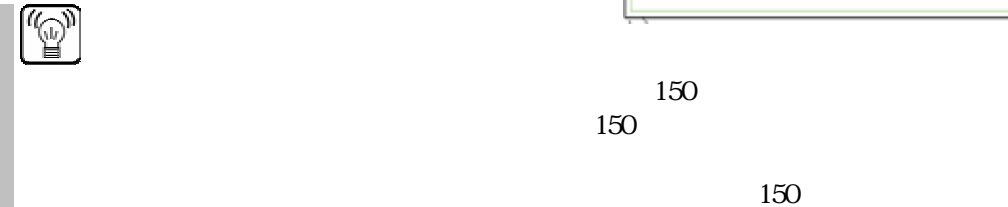

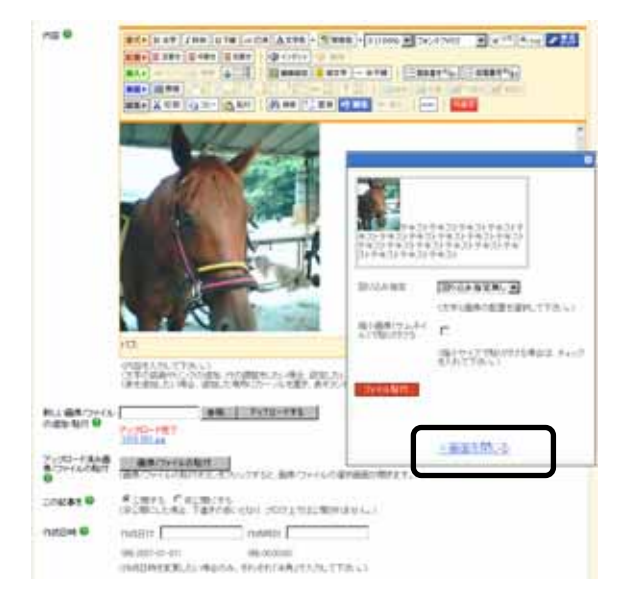

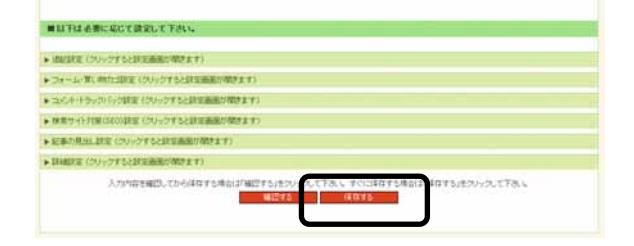

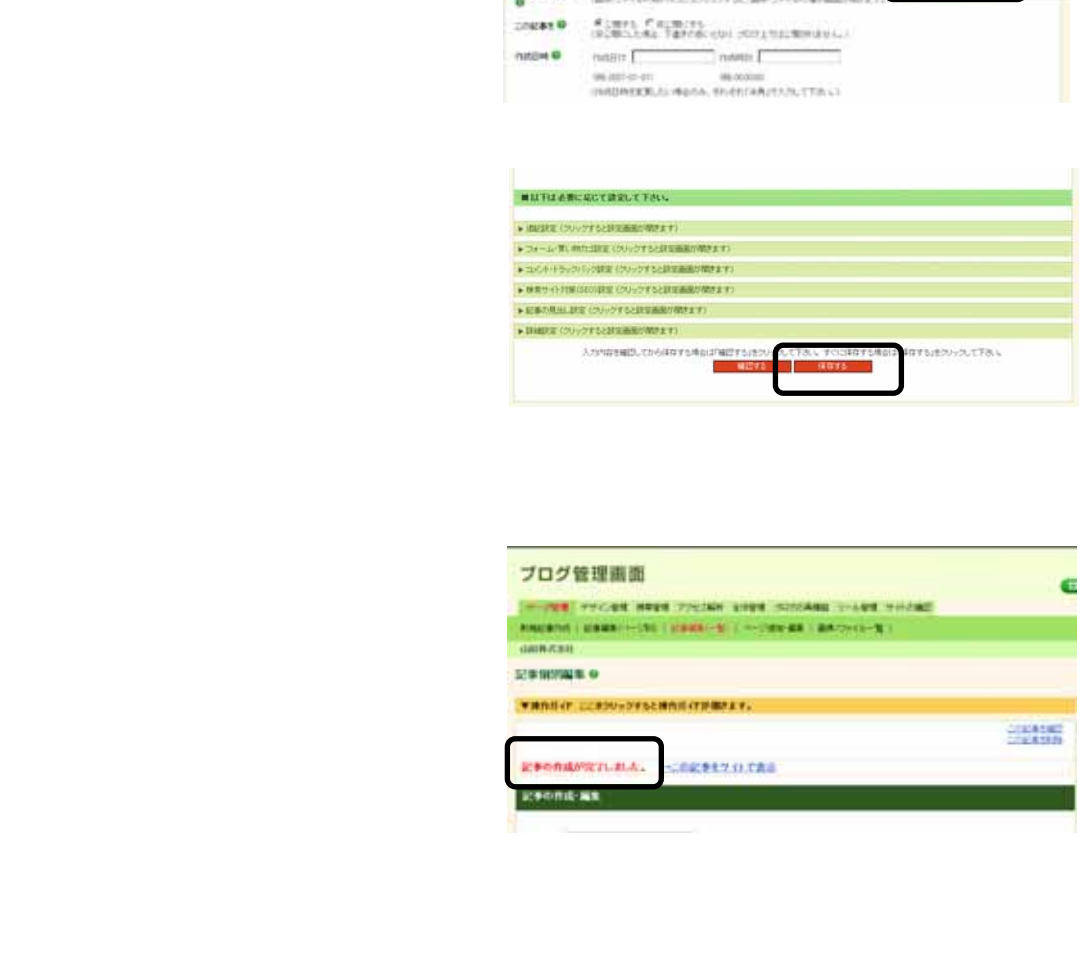

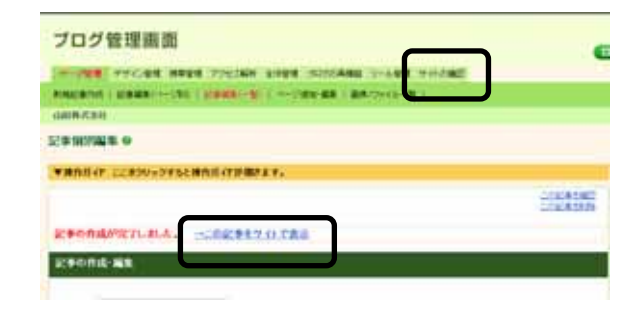

 $10\,$ 

<span id="page-23-0"></span>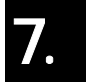

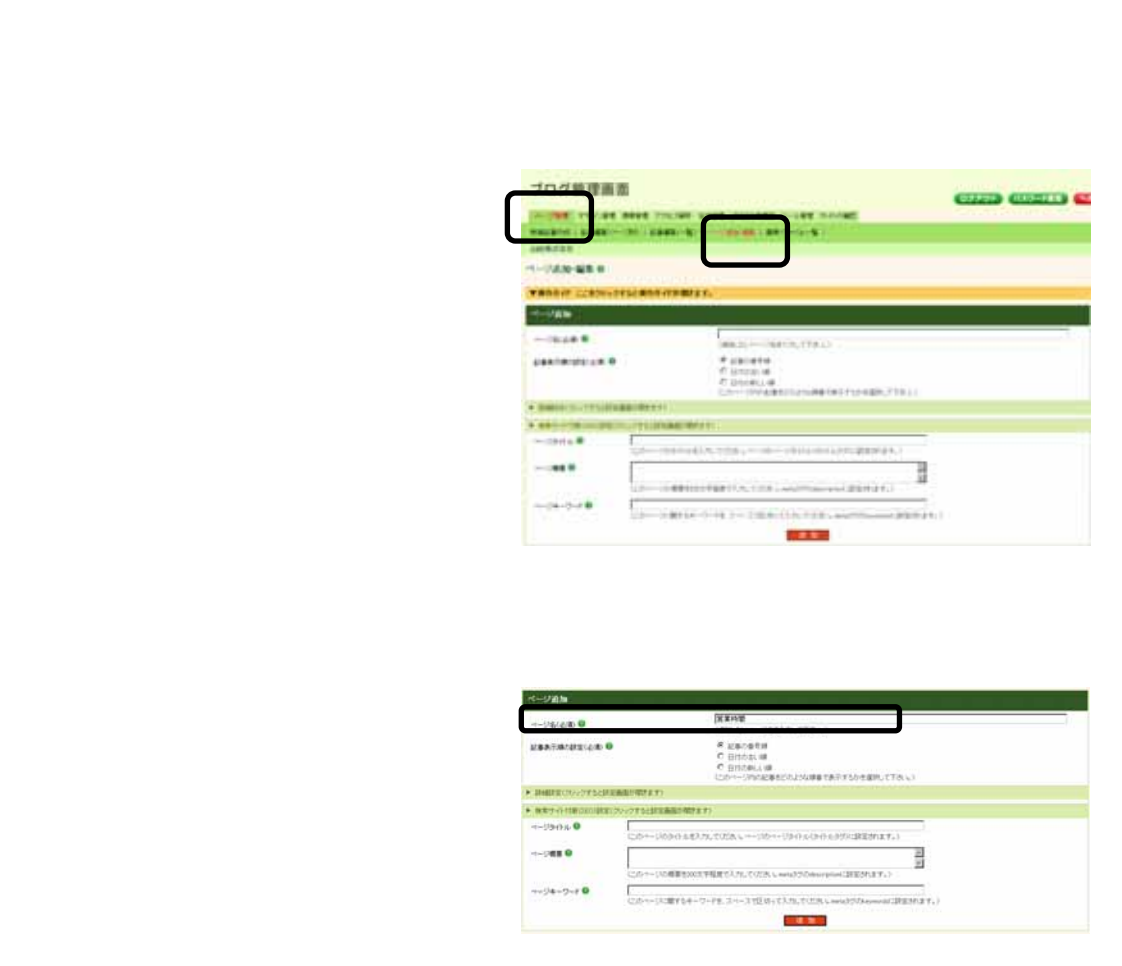

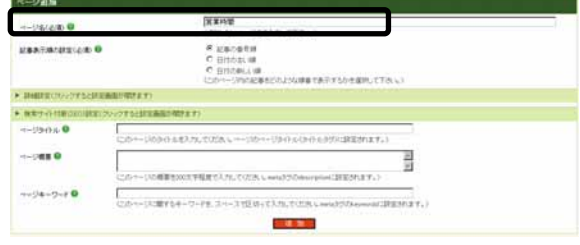

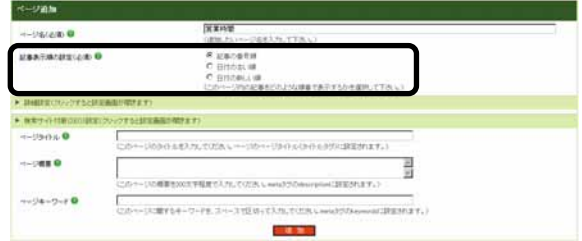

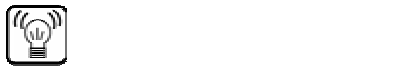

 $\sqrt{N}$ 

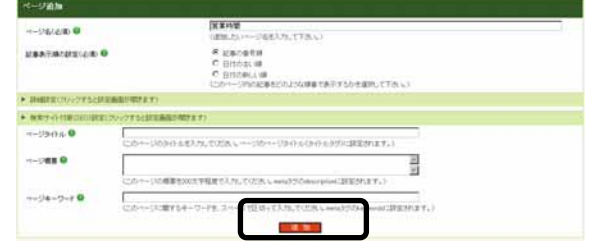

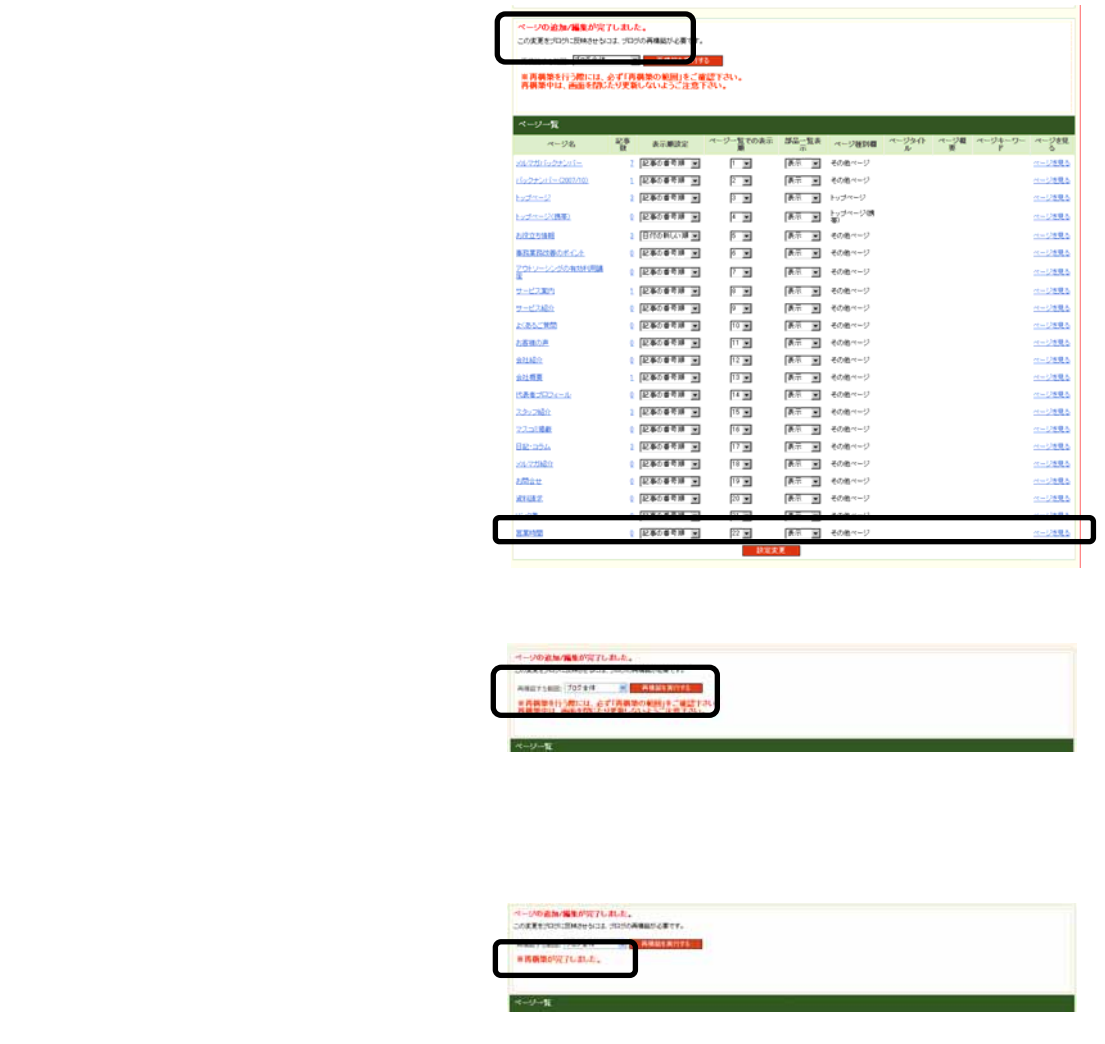

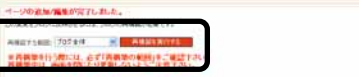

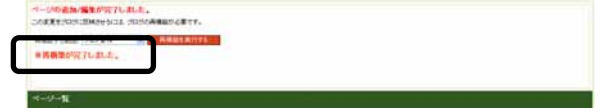

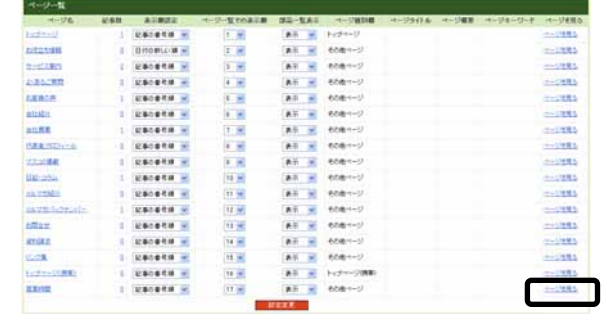

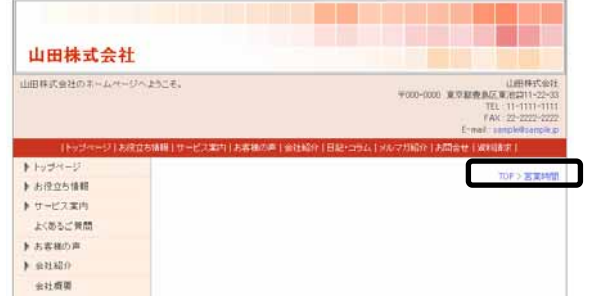

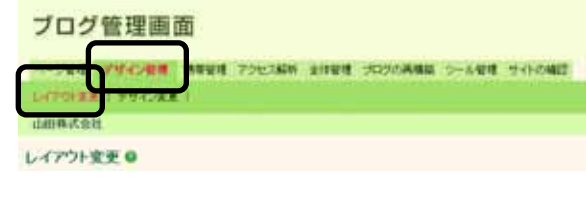

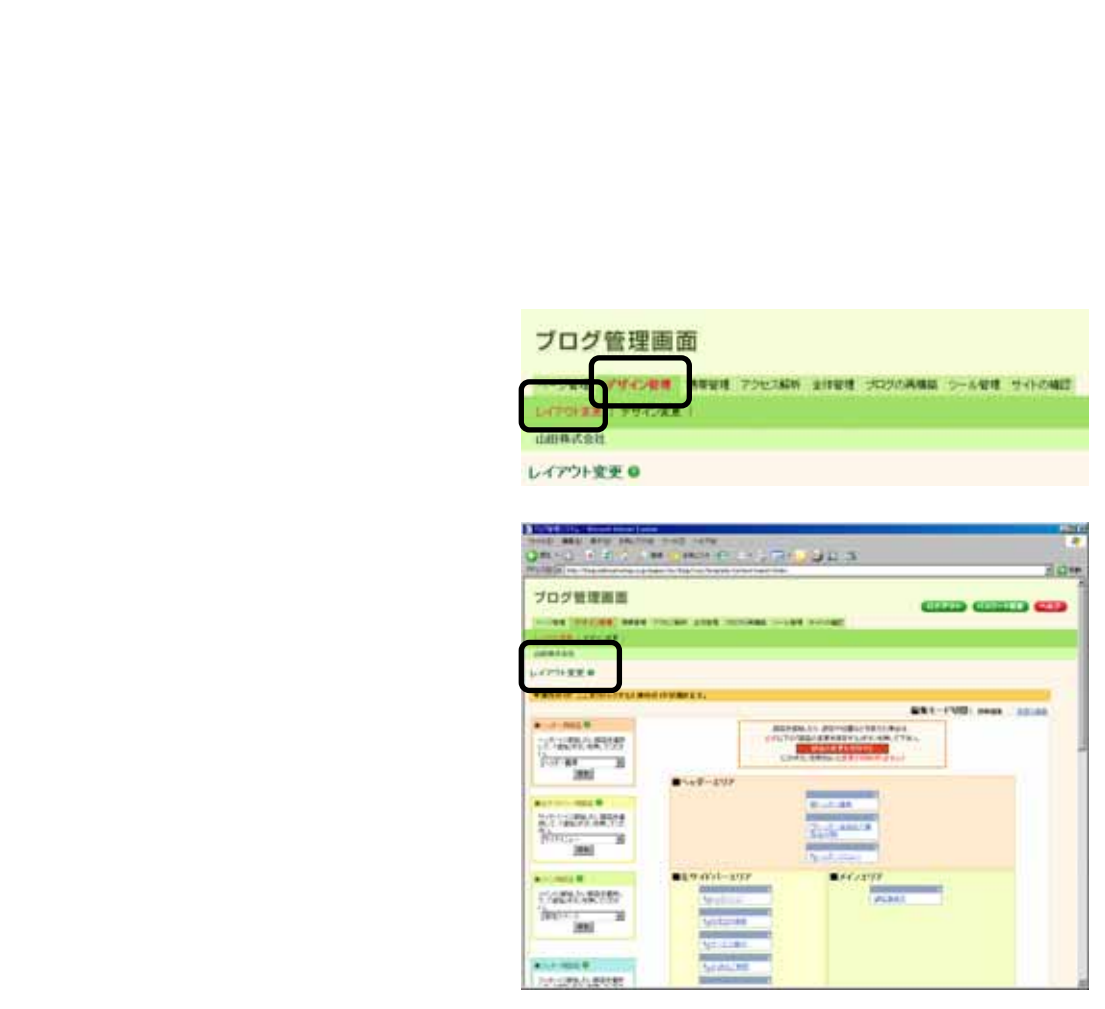

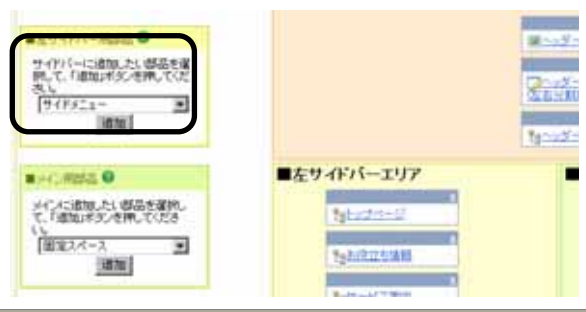

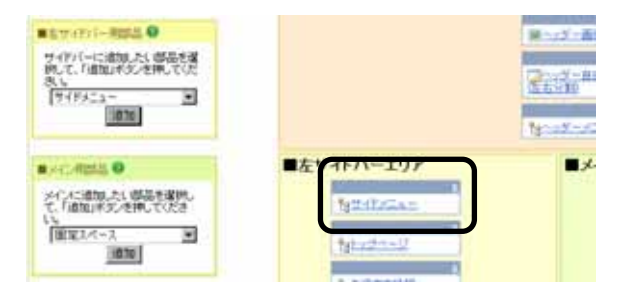

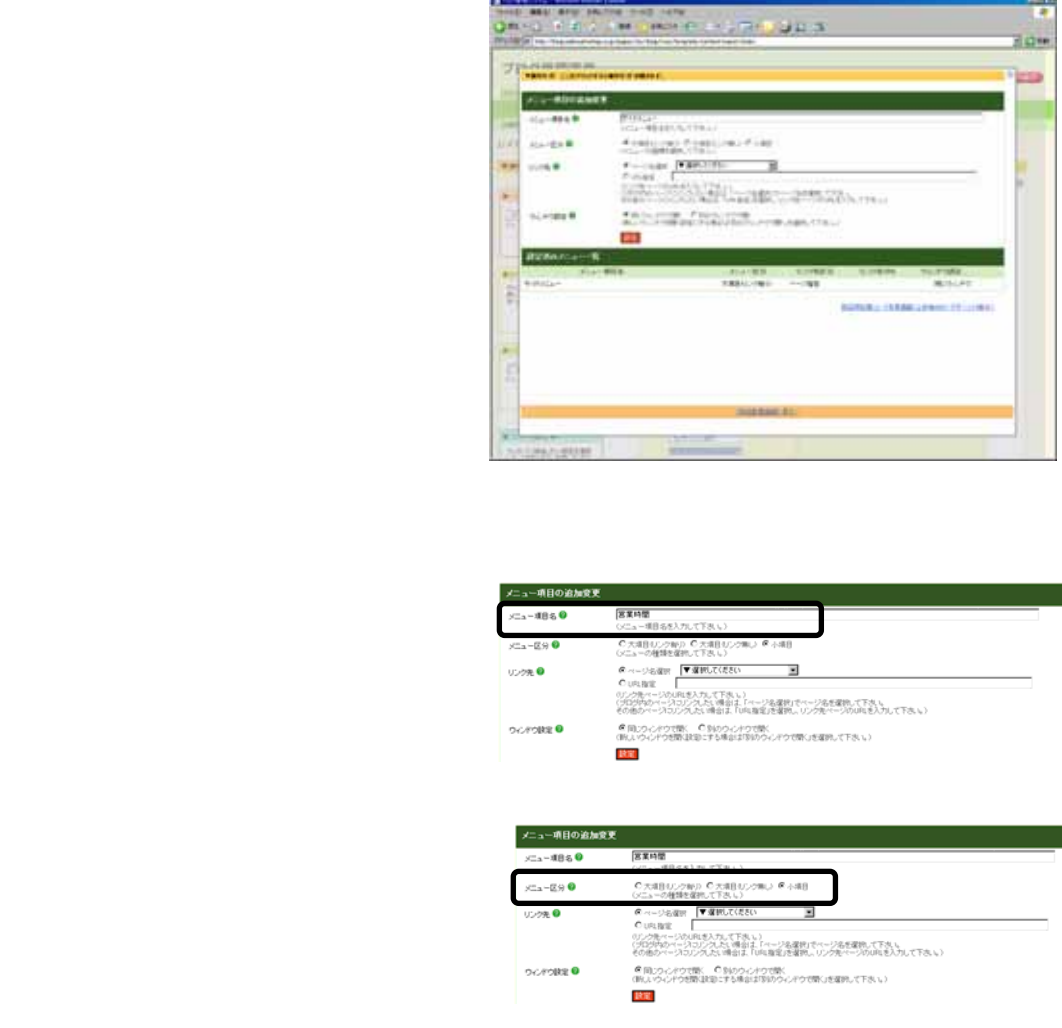

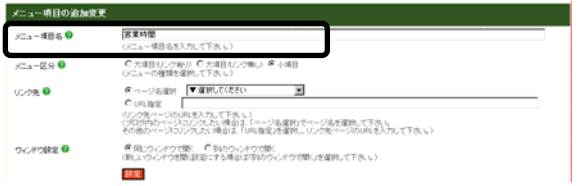

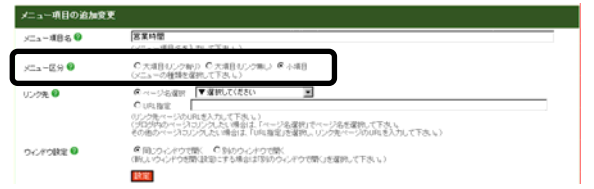

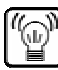

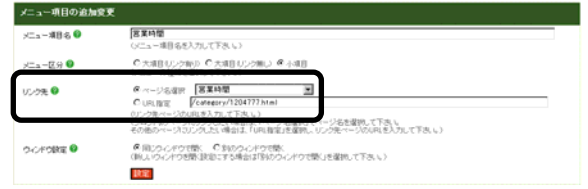

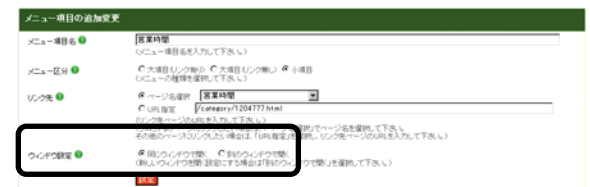

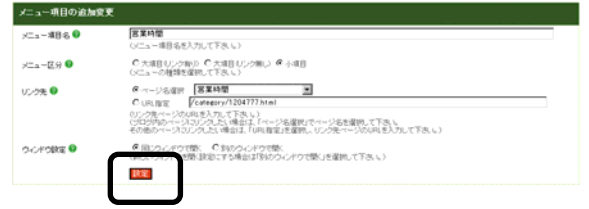

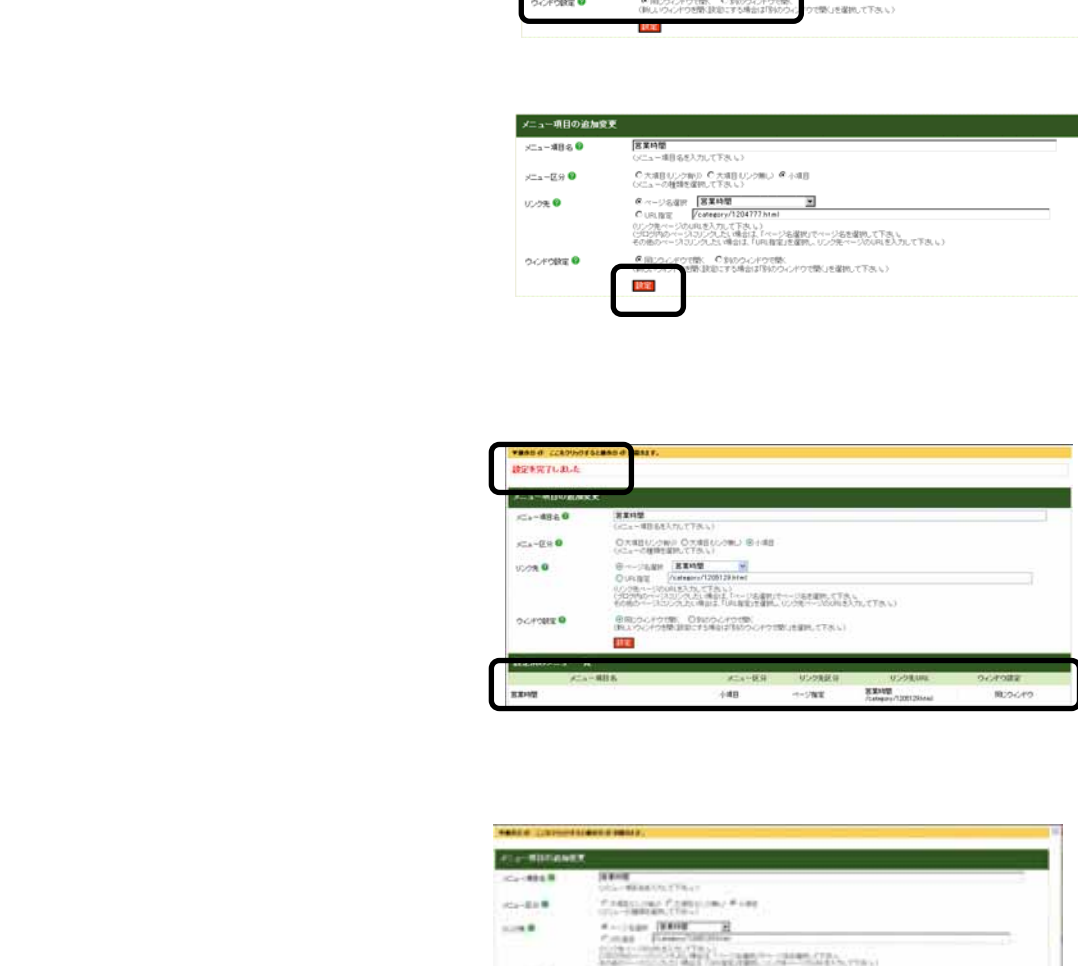

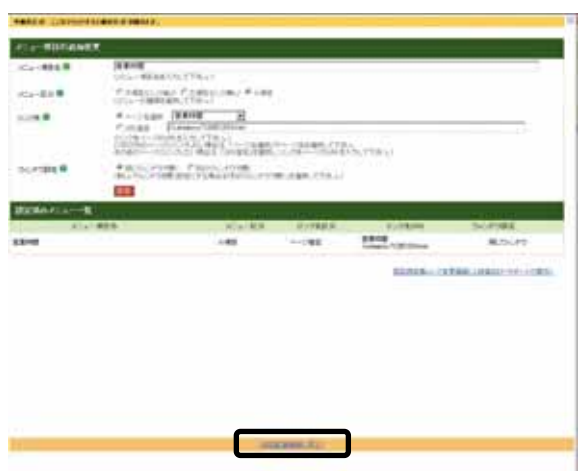

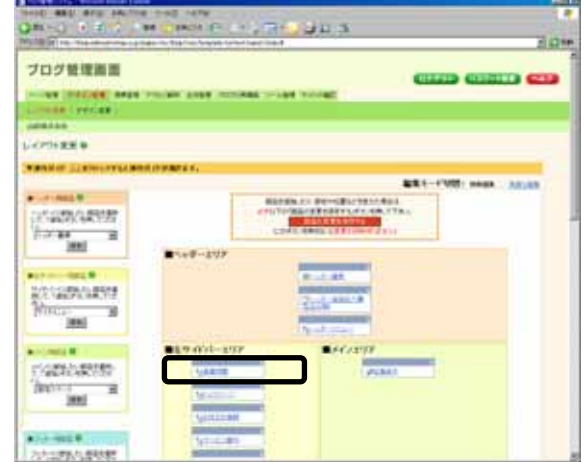

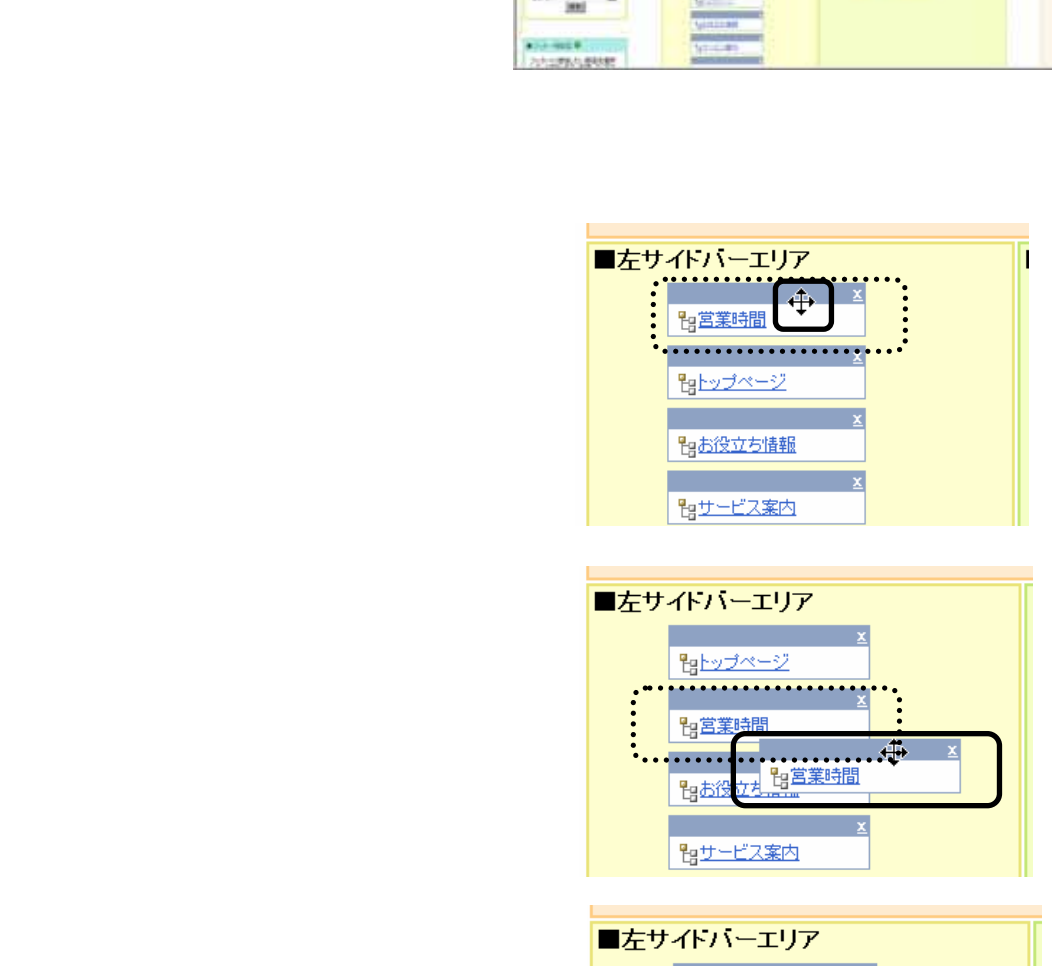

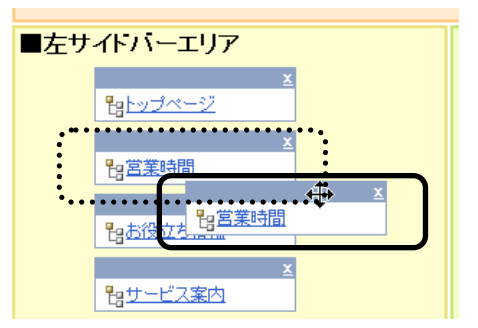

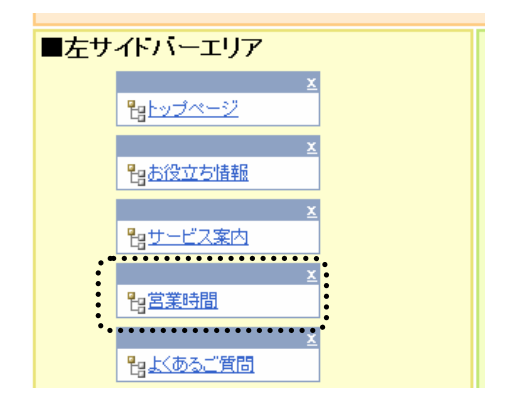

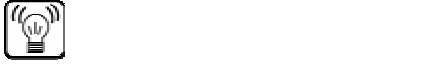

#### m 504 **WORKER HUSES** o» プログ管理画面 **CIED CIECO C** to an Introduction<br>Company forced :<br>Company œ **LOSEEN NewHorn** 100012-003  $\begin{bmatrix} 1 & 0 & 0 \\ 0 & 0 & 0 \\ 0 & 0 & 0 \\ 0 & 0 & 0 \\ 0 & 0 & 0 \\ 0 & 0 & 0 \\ 0 & 0 & 0 \\ 0 & 0 & 0 \\ 0 & 0 & 0 \\ 0 & 0 & 0 \\ 0 & 0 & 0 \\ 0 & 0 & 0 \\ 0 & 0 & 0 \\ 0 & 0 & 0 & 0 \\ 0 & 0 & 0 & 0 \\ 0 & 0 & 0 & 0 \\ 0 & 0 & 0 & 0 & 0 \\ 0 & 0 & 0 & 0 & 0 \\ 0 & 0 & 0 & 0 & 0 \\ 0 & 0 & 0 & 0 & 0 &$ **BERRIC PENDICIPALANI**<br>PUTU<mark>SE DI REFERENCE PRO</mark>  $25.08 - 277$ **Antonio**  $019.01 - 193$  $\frac{\text{pump}}{\text{hump}}$

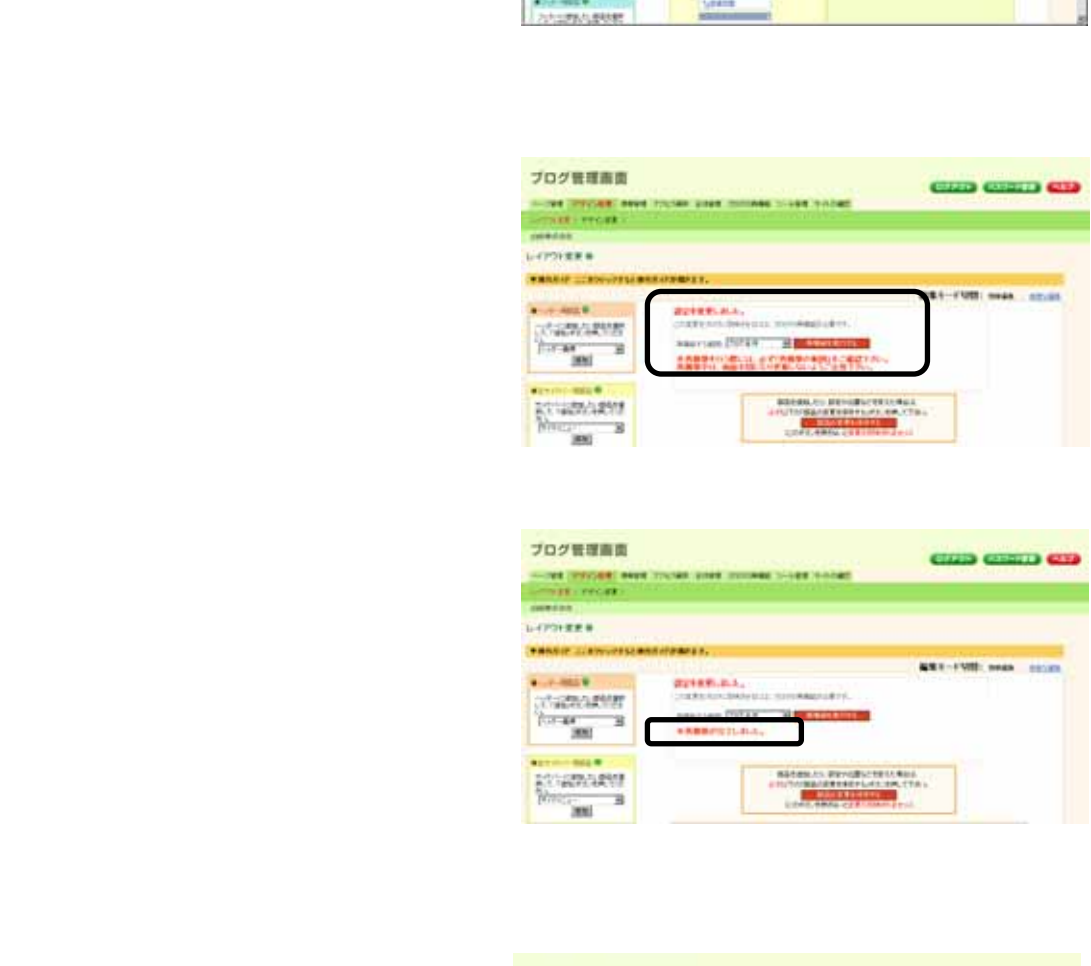

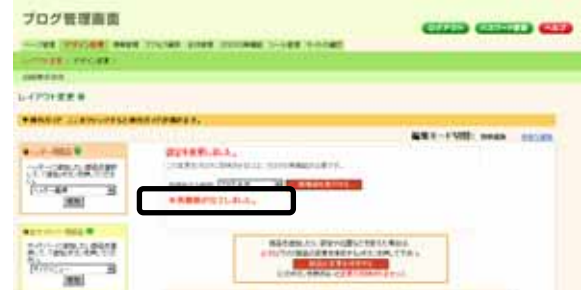

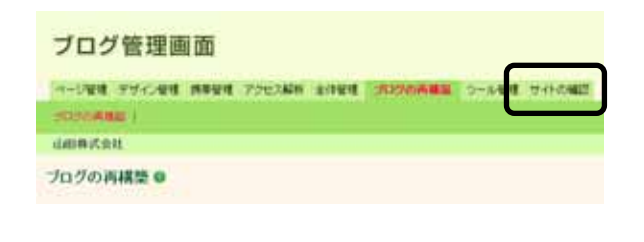

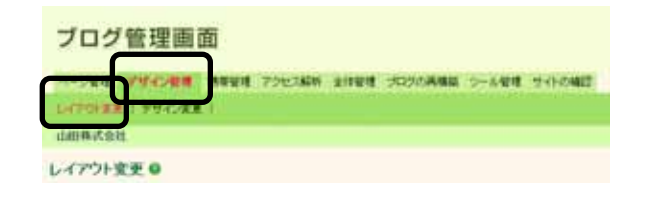

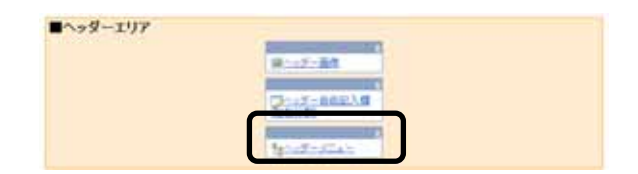

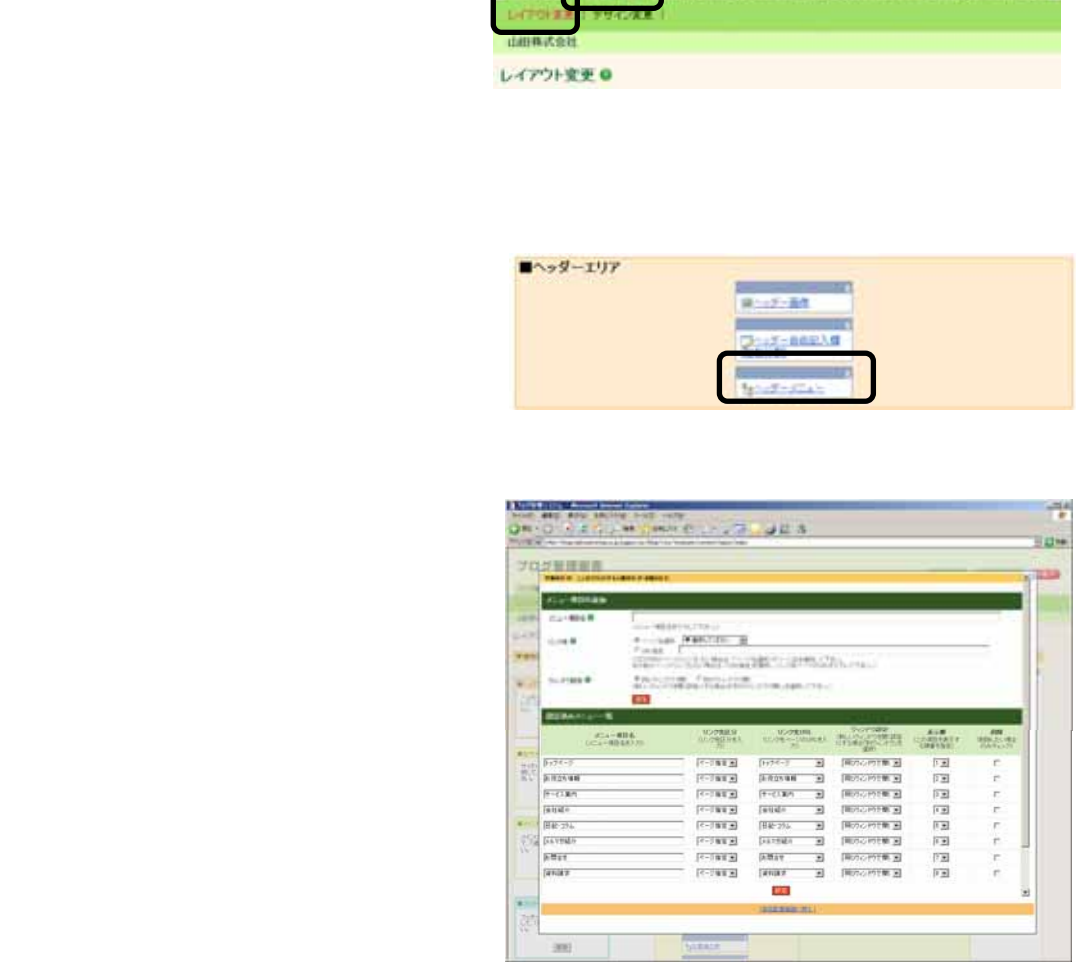

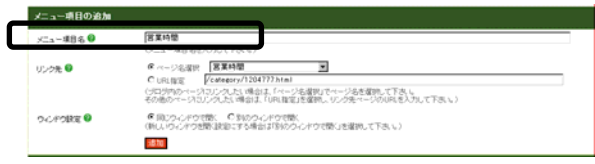

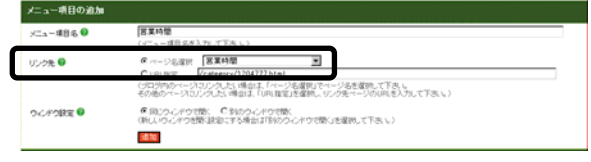

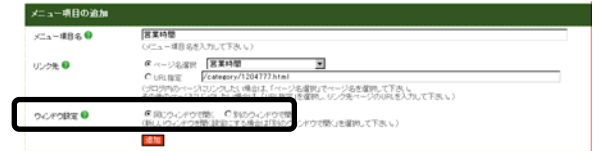

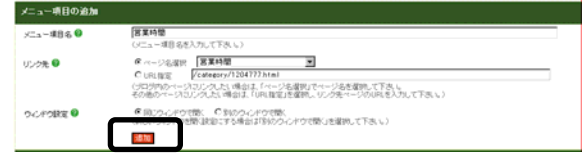

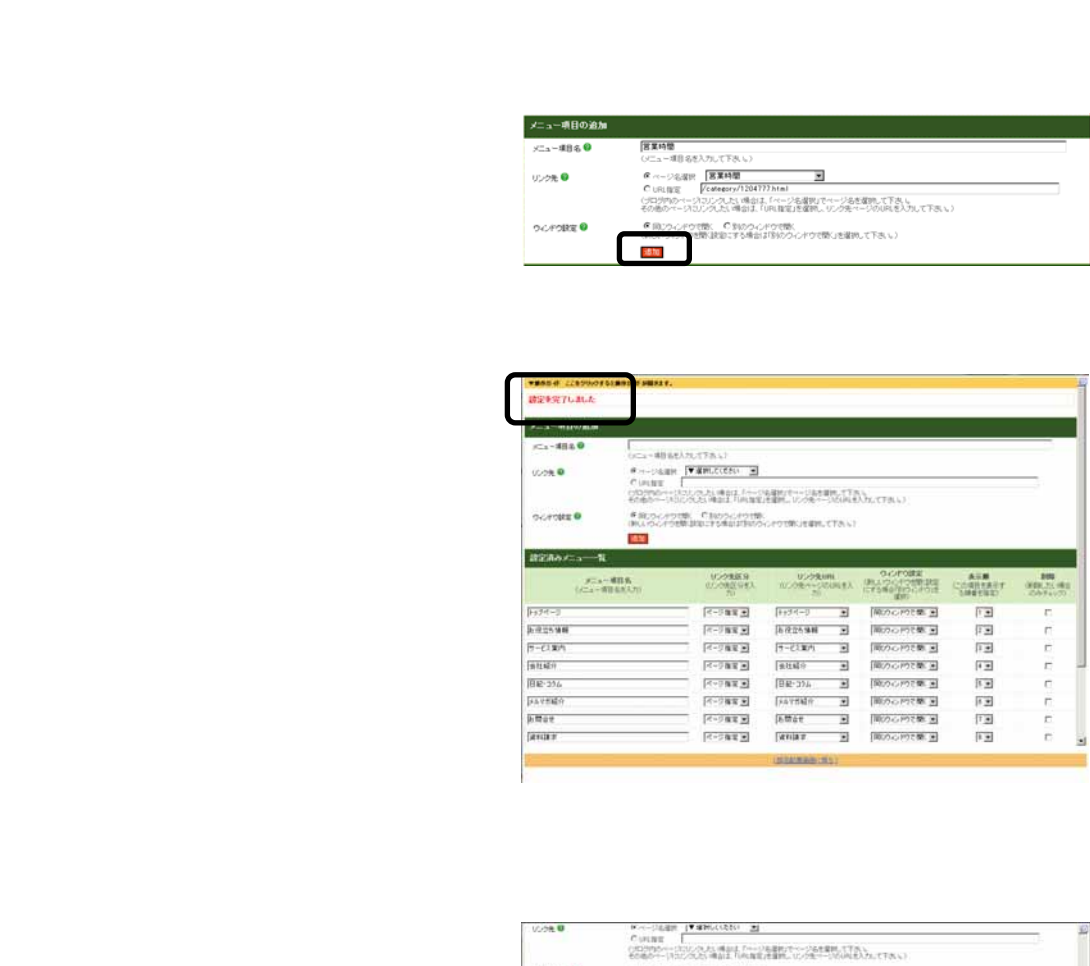

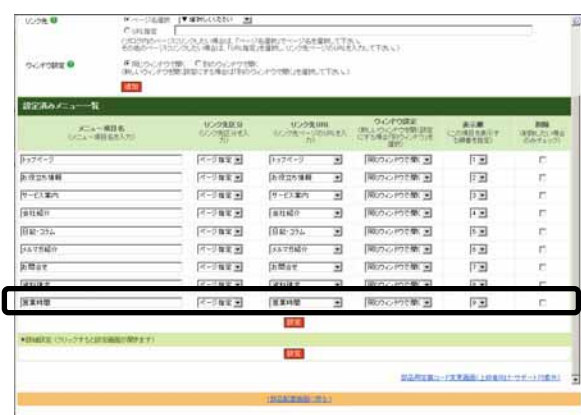

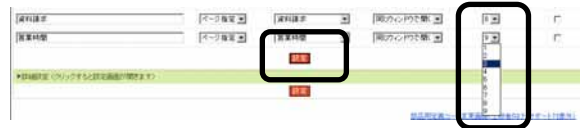

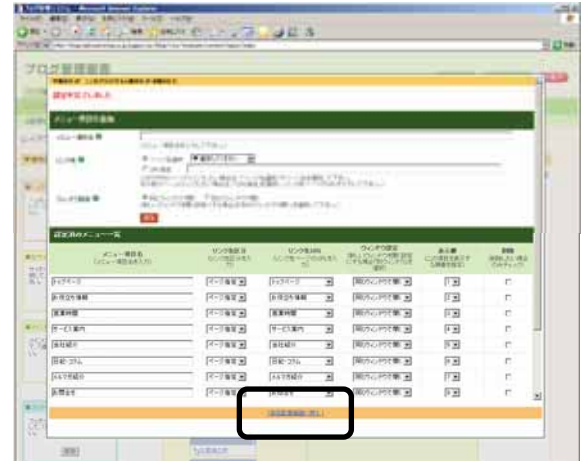

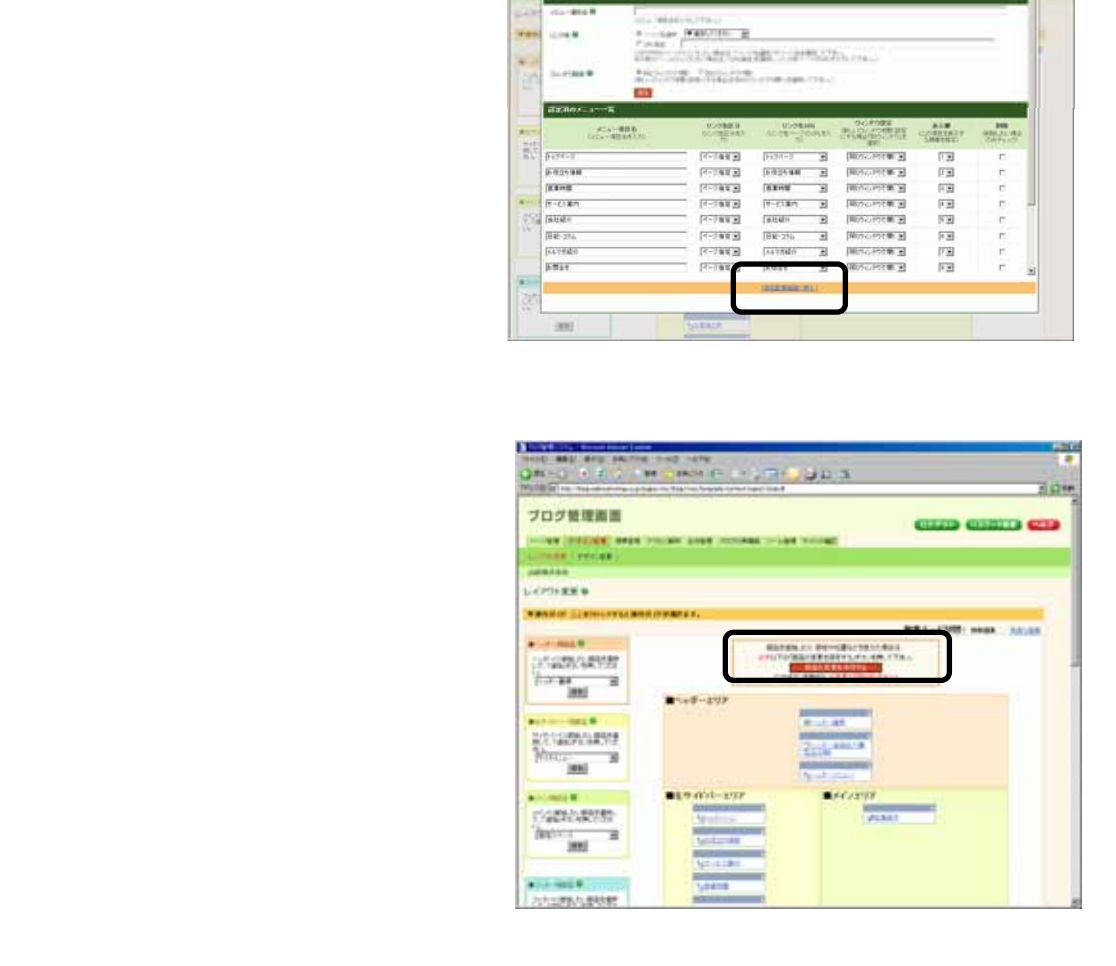

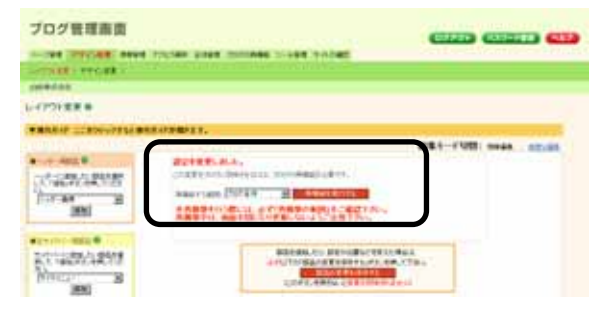

 $10\,$ 

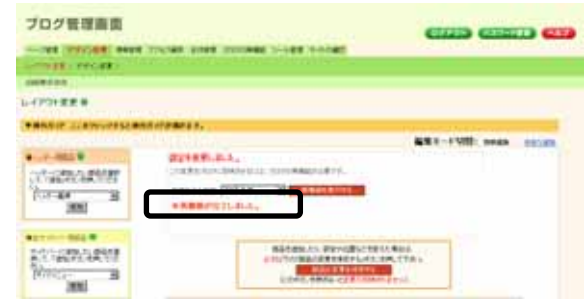

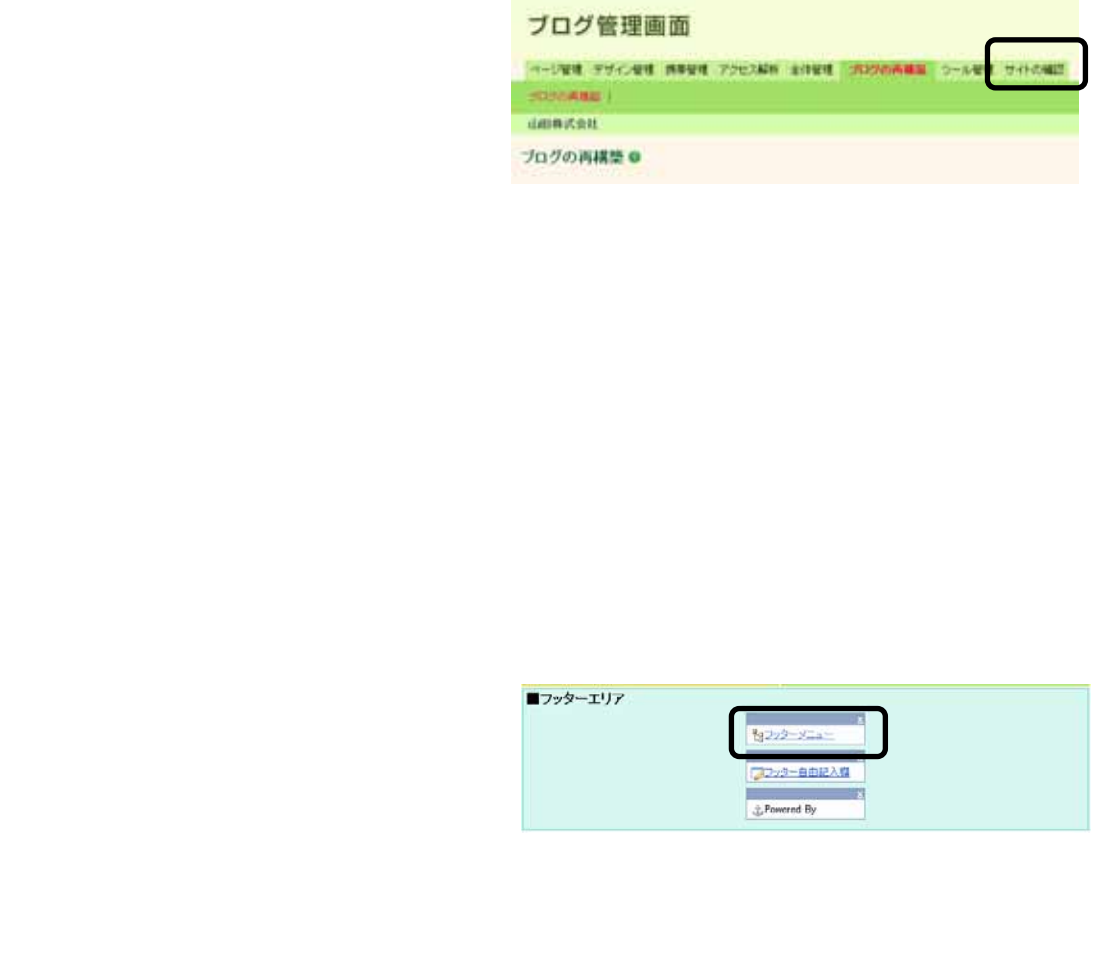

## <span id="page-34-0"></span>8. ブログの認証設定

8.1.

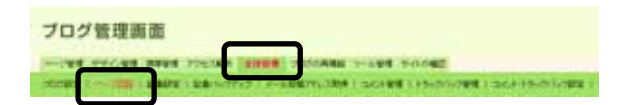

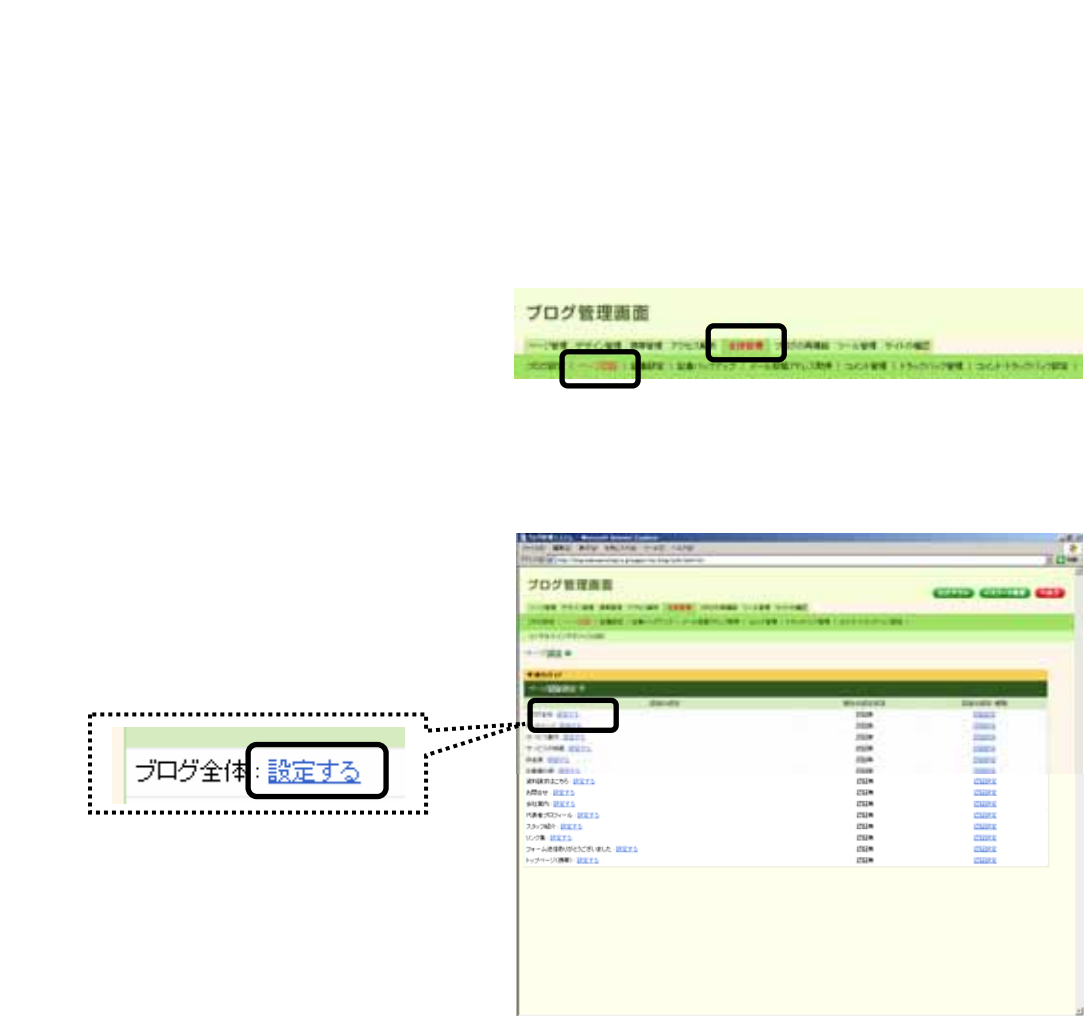

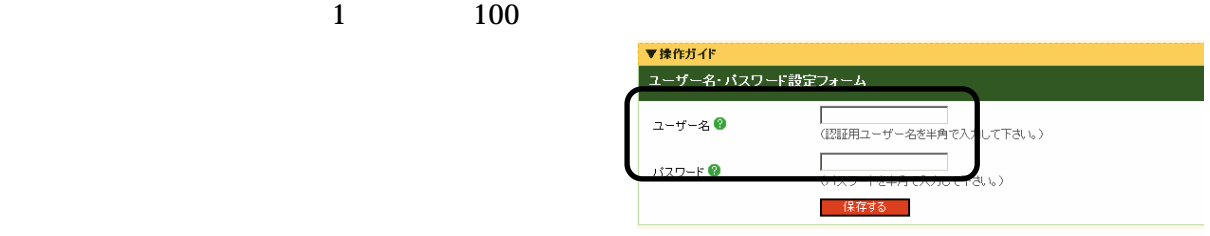

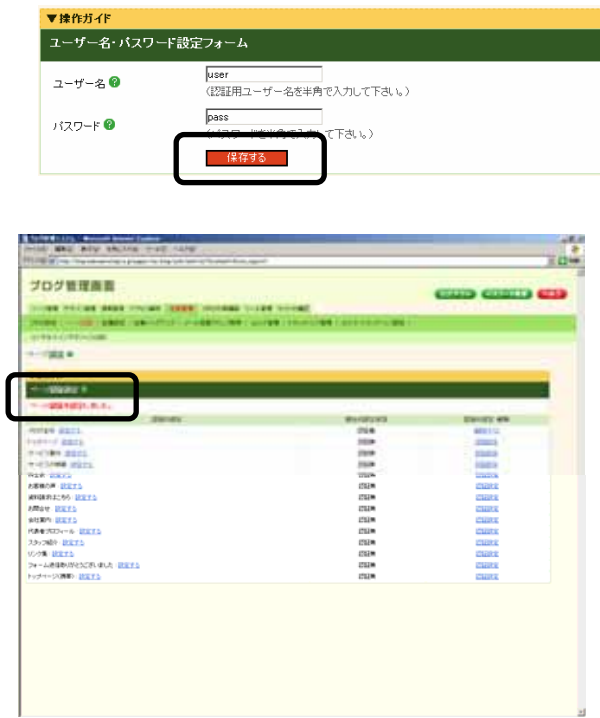

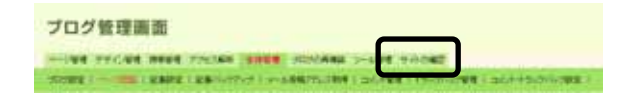

 $\overline{\text{OK}}$ 

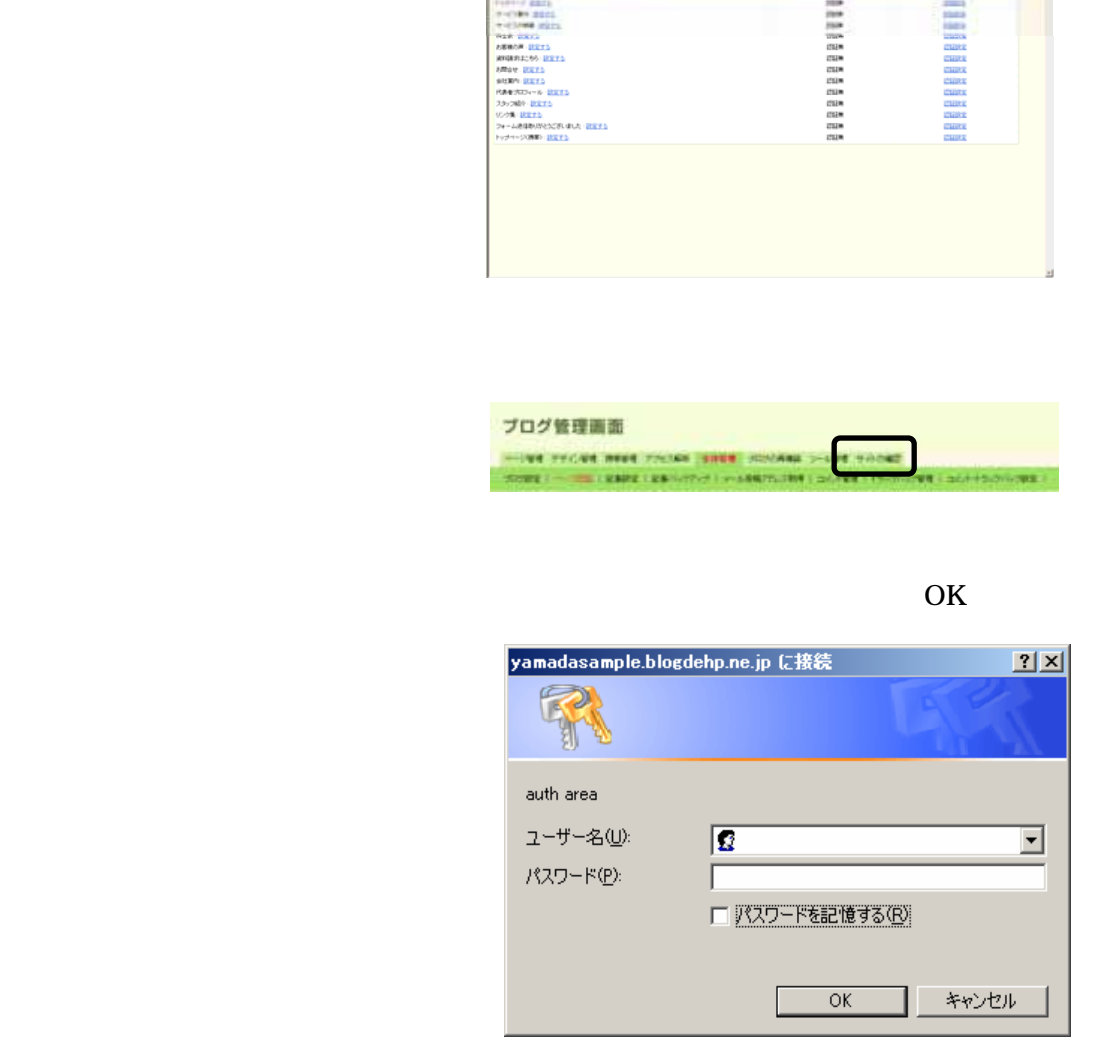

#### <span id="page-36-0"></span>8.2.認証設定を解除する

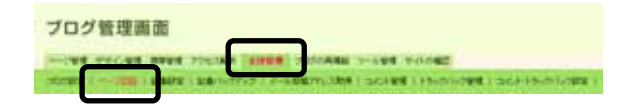

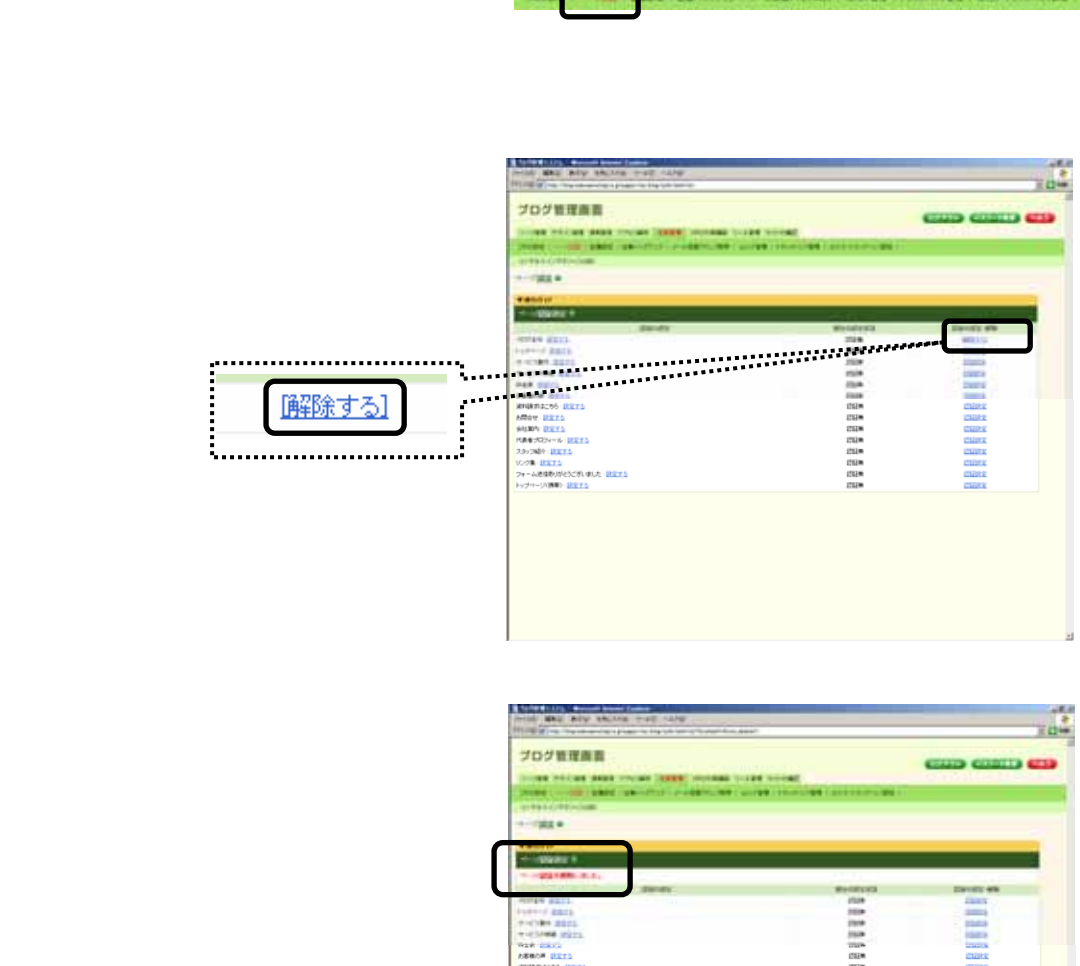

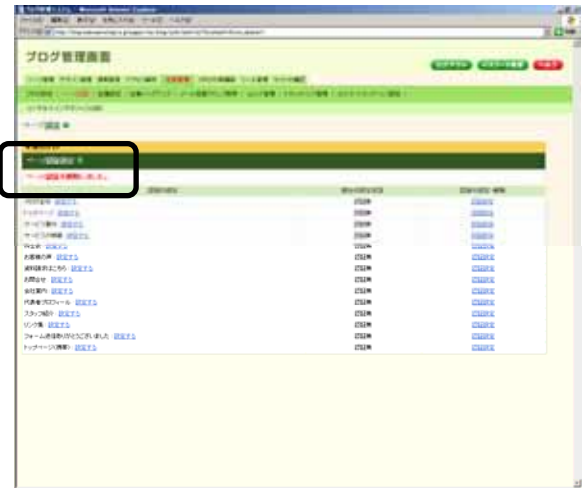

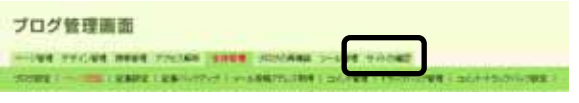